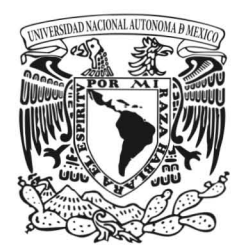

# UNIVERSIDAD NACIONAL AUTÓNOMA DE MÉXICO

# ESCUELA NACIONAL DE ARTES PLÁSTICAS

## **"APLICACIÓN DE PROCEDIMIENTOS DIGITALES PARA LA EDICIÓN Y CORRECCIÓN ADECUADA DE IMÁGENES"**

## T E S I N A QUE PARA OBTENER EL TÍTULO DE

# LICENCIADO EN COMUNICACIÓN GRÁFICA

PRESENTA ERICK GUTIÉRREZ GONZÁLEZ

DIRECTOR DE TESINA LIC. MAURICIO DE JESÚS JUÁREZ SERVIN

MÉXICO D.F. 2006

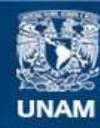

Universidad Nacional Autónoma de México

**UNAM – Dirección General de Bibliotecas Tesis Digitales Restricciones de uso**

## **DERECHOS RESERVADOS © PROHIBIDA SU REPRODUCCIÓN TOTAL O PARCIAL**

Todo el material contenido en esta tesis esta protegido por la Ley Federal del Derecho de Autor (LFDA) de los Estados Unidos Mexicanos (México).

**Biblioteca Central** 

Dirección General de Bibliotecas de la UNAM

El uso de imágenes, fragmentos de videos, y demás material que sea objeto de protección de los derechos de autor, será exclusivamente para fines educativos e informativos y deberá citar la fuente donde la obtuvo mencionando el autor o autores. Cualquier uso distinto como el lucro, reproducción, edición o modificación, será perseguido y sancionado por el respectivo titular de los Derechos de Autor.

## ÍNDICE

# INTRODUCCIÓN

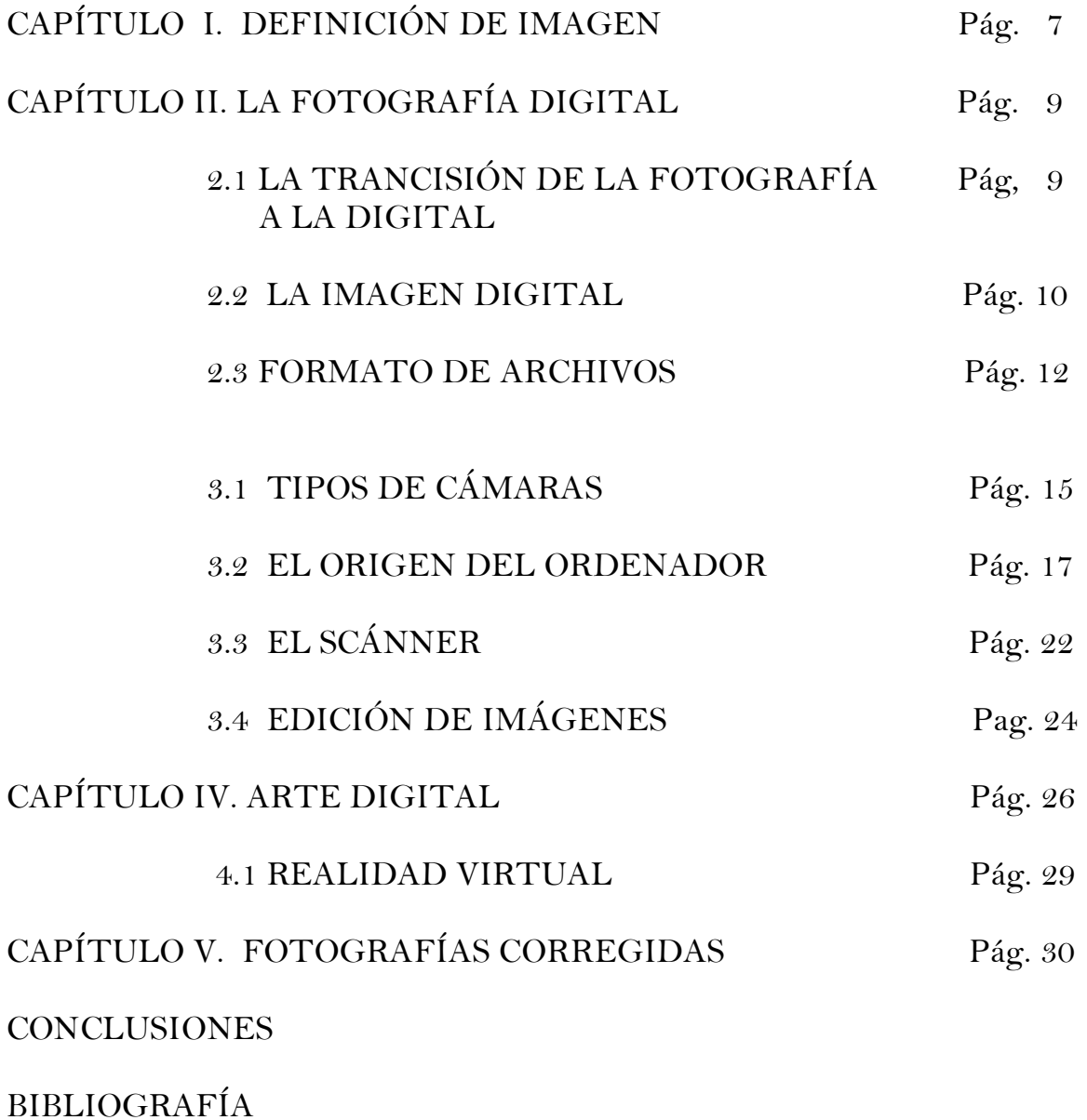

## **INTRODUCCION**

En ocasión del 225 Aniversario de la Academia de San Carlos, la Escuela Nacional de Artes Plásticas, organizó la exposición MÉXICO EN EL DISEÑO GRÁFICO LOS SIGNOS VISUALES DE UN SIGLO, esta muestra fue realizada a partir de una idea del artista español nacionalizado mexicano "VICENTE ROJO". La exhibición consta de cuatro salas en la Academia de San Carlos y dos en el plantel Xochimilco, para efectuar este proyecto se reunió a un grupo de académicos que coordinaron a un conjunto de alumnos de la ENAP. El trabajo se dividió en equipos, cada uno con una tarea fundamental, el equipo donde yo participé, es el de fotografía digital, de junio del 2005 a octubre del 2005, se me asignaron Cd´s, con fotografías de distintos periodos del siglo XX y en las cuales el objetivo fue, ajustar los niveles de color, enderezar las imágenes, quitar manchas, vectorizar las partes necesarias para darles color y reconstruir la tipografía. En esta investigación, indico algunos de los procesos realizados, para llegar a una consecución final de una fotografía digital corregida, así como todos los elementos básicos del laboratorio digital. Mi labor desempeñada en este proyecto, fue el tratamiento de imágenes electrónicas, sin embargo yo muestro en este trabajo la definición de una imagen, posteriormente como se vá dando la trancisión de la fotografía tradicional a la fotografía digital, así mismo señalo los elementos fundamentales para reconocer a una imagen digital y los distintos formatos con los que estas pueden ser guardadas. Aunque yo no capturé fotografías con la Cámara Digital CANON EOS-20D, he querido definir de que elementos consta una cámara digital y como funciona. Uno de los elementos que utilizé para la edición de las imágenes es el ordenador, en esta investigación expongo como se originó este soporte de la tecnología, para culminar con esta temática exhibo algunas de las fotografías terminadas y el surgimiento del arte digital en México, quienes son algunos de sus principales representantes de esta tendencia artística, así como las instituciones de México, que cuentan con el equipo tecnológico necesario, para desarrollar el arte virtual.

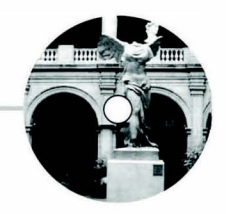

# **CAPÍTULO I. DEFINICIÓN DE LA IMAGEN**

E n el proyecto de MÉXICO EN EL DISEÑO GRAFICO LOS SIGNOS VISUALES DE UN SIGLO, se presentará lo más sobresaliente del diseño gráfico en el siglo XX, mi participación en esta muestra es con el equipo de fotografía que dirije el Maestro Sergio Carlos Rey y como inicio a mi investigación he considerado presentar una definición de imagen.

Hay diversas definiciones de imagen aquí presento la de Abraham A. Mole un estudioso de la comunicación visual. "La imagen es un soporte de la comunicación visual que materializa un fragmento del entorno óptico (universo perceptivo), susceptible de subsistir a través de la duración y que constituye uno de los componentes principales de los medios de comunicación: ( fotografía, pintura, ilustraciones, esculturas, cine, televisión) El universo de las imágenes se divide en imágenes fijas e imágenes móviles, éstas últimas derivadas técnicamente de las primeras". La historia del desarrollo social de la imagen demuestra que ésta ha tenido tres etapas;La primera etapa ha sido la copia múltiple del grabado, que se remonta a la época del renacimiento.

La segunda edad de la imagen es el descubrimiento de la trama fotográfica, que dio lugar al desarrollo del grabado, siguiendo procesos concretos, como lo es el hecho de la copia que algunos grabados hacían de fotografías, con el objeto de imprimirlas.

La tercera edad de la imagen, es aquella donde se aplica una teoría de la comunicación visual. De tal modo, las imágenes son una experiencia óptica que se establece de un punto a otro, por lo tanto entre un individuo y otro. La fuerza fundamental de la imagen es la figuración. Sin embargo en la mayoría de imágenes se trata de recrear visualmente una porción del universo, que es captada por los ojos al interior de los ojos del entorno personal. La imagen sintética en la computadora es la última etapa de la génesis de los iconos, esta temática es actual y para algunas personas es considerado como un escándalo, así como analizado por los estudiosos de la comunicación visual. En la página posterior está la génesis de la imagen de acuerdo a lo establecido por Abraham A. Mole.

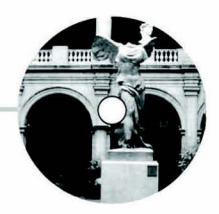

La primera imagen: el contorno de una forma real, perfil de un rostro o un animal.

El surgimiento de detalles en el interior del contorno: los ojos y las orejas.

El surgimiento de los contornos sobre un fondo, él mismo dibujado. Jerarquía de lo principal.

Los colores primer elemento de un realismo sensualizante.

La rotación de los perfiles (cambiar, a través del pensamiento, de punto de vista) creencia en la coherencia y la unidad de la forma representada de frente de tres cuarttos de perfil.

La escultura, imagen en tres dimensiones.

La yuxtaposición significativa de elementos visuales tomados del desarrollo de una acción.

Las sombras y el modelado, el sombreado: surgimiento del relieve.

La perspectiva, algoritmo geométrico del todo desde un punto de vista.

La fotografía: fijar el icono extraído del objeto, sobre la base de una técnica.

La estereoscopía, visión de tres dimensiones a través de artificios tecnológicos. El holograma, confrontación posible entre el mundo de imágenes y el mundo real.

La imagen móvil (cine), cristalización del movimiento visual. " Una imagen se caracteriza, entre otros aspectos, por su grado de figuración que corresponde a la idea de representación a través de la imagen de objetos y seres conocidos intuitivamente a través de nuestra vista como pertenecientes al mundo exterior"**1**

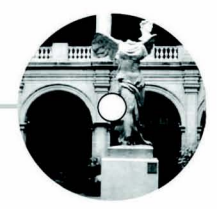

## **CAPÍTULO II. LA FOTOGRAFÍA DIGITAL**

En el proyecto de MÉXICO EN EL DISEÑO GRAFICO LOS SIGNOS VISUALES DE UN SIGLO que abarca el siglo XX, se realizará una investigación histórica e iconográfica de los diseños realizados, para ello se dividió el trabajo en equipos, yo colaboro en el área de fotografía digital, aquí se realizaron tomas directas de carteles, libros, timbres, así como digitalización de imágenes, la corrección y edición de las mismas, para ello se utilizó equipo digital como son la cámara, escáner, el ordenador y software que más adelante describiré con detalle, a continuación voy a presentar como surge la fotografía digital

### **2.1 LA TRANCISION DE LA FOTOGRAFIA TRADICIONAL A LA DIGITAL**

En los últimos años se ha dado paso a la transformación digital, en diversos ámbitos de la vida cotidiana, la creación de la nueva tecnología ha solucionado muchos de los procesos utilizados en la sociedad. En la fotografía se ha producido una nueva forma de crear fotografías, ahora el artista controla todos los procesos creativos. En el siglo XX, la tecnología ha tenido considerables avances en el procesamiento y transmisión de información, surgió la tecnología electrónica, denominada (analógica) y posteriormente la digital. La aparición de la televisión en los años 30, así como los grabadores de imágenes VCRs a partir de los 50, dio paso a la necesidad de utilizar la tecnología para transmitir información inalámbrica, ejemplo de ello fueron las imágenes de la luna enviadas por un satélite hacia la tierra, este conjunto de elementos sentaron las bases de lo que hoy es la fotografía digital. Las primeras cámaras digitales aparecen en los años 70, en la década de los 80 aparecen los primeros ordenadores personales y la MAVICA de sony, que permitía guardar imágenes en un disco de tres pulgadas y media.

En los años 90, debido a la evolución de las distintas marcas fotográficas, Casio Kodak, Canon, se producen notables innovaciones en las cámaras digitales, tanto para profesionales como para aficionados, se da la tendencia de fabricar cámaras muy compactas a precios muy accesibles. En esta etapa las compañías fotográficas crean sus propio formatos de memoria, (memoria interna, memoria extraíble, entre otras) La dificultad de los usuarios de cámaras tradicionales, para conseguir sus refacciones ha hecho que las cámaras digitales tengan una gran demanda, de la misma forma los fotógrafos se han adaptado a los nuevos procesos impresión de fotografías de los que hablaremos más adelante.

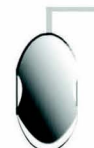

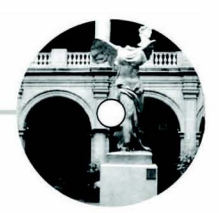

Una de las características de la fotografía digital, es que no se pierde la calidad en las imágenes con el paso del tiempo, y se reduce el tiempo en la impresión de las fotografías, su obtención es casi inmediata. La práctica de la fotografía tradicional, ha cambiado principalmente por la evolución tecnológica y por la reducción de tiempos para obtener las imágenes.No todas son ventajas en la fotografía digital, al igual que en la fotografía tradicional, existen riesgos de que se pierdan las fotografías, por ejemplo, borrar un archivo por error, no salvar el archivo en el ordenador, que se pierdan datos al formatear la tarjeta, etc.También existe el problema en la impresión de las imágenes, al no ser los colores que uno desea, sobre todo si se imprimen en casa o en lugares donde no se tiene el conocimiento necesario sobre la calibración del monitor. El laboratorio digital prescinde de películas, carretes y se convierte en un cuarto mucho más pequeño, un ordenador con su equipo; cámara digital,ordenador,escáner impresora, software. En esta tema voy a describir conceptos técnicos que son importantes para entender la fotografía digital y al mismo tiempo los explicaré con imágenes donde se presentan los resultados obtenidos.

### **2.2 LA IMAGEN DIGITAL**

Una imagen digital está compuesta de un conjunto de píxeles, cada píxel representa una porción de una imagen en un color en particular o en una escala de grises.

Píxel. Es un monto de información establecida por la cantidad de bits o tonalidades que puede capturar el escáner. Por ejemplo si un píxel tiene un bit, este contiene 2 niveles de información blanco y negro, cuanta más tonalidad haya más información se guardará.

Bit. Es una unidad de almacenamiento o información digital. Los bits (conjunto de 0 y 1) nos dan la información del color. Ejemplo: Píxeles con profundidad de 1 bit=dos colores(blanco y negro) Pixeles con profundidad de 8 bits=256 colores Pixeles con profundidad de 24 bits=16 millones de colores llamado color real.

La resolución. El número de píxeles en una área determinada define la resolución de una imagen digital. Sin duda alguna, uno de los elementos principales del equipo digital es la Cámara, aúnque tal vez cuando yo este presentando este

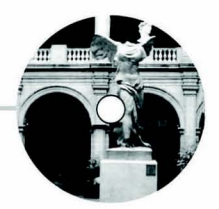

proyecto, un modelo nuevo de cámara digital, esté por salir a la venta, mi objetivo es mostrar los elementos básicos, para definir a las imágenes digitales. En la siguiente página está un ejemplo de lo que es la resolución con una foto de la revolución a 72 pixeles por pulgada que es de baja calidad recomendada para la web y la misma foto con un resolución 300 pixeles, por pulgada ideal para la impresión en libros o revistas.

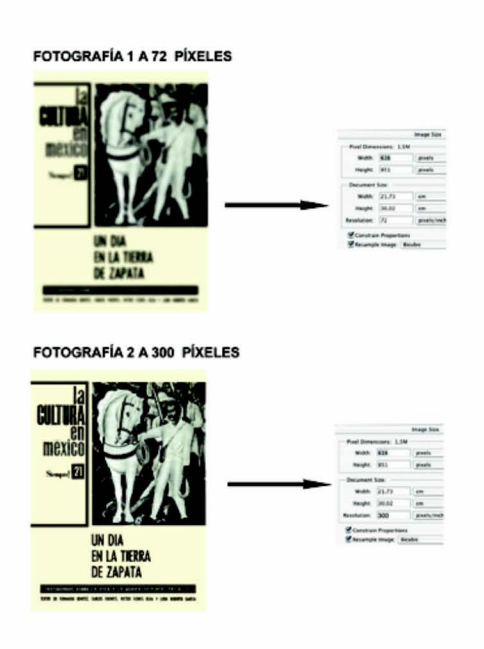

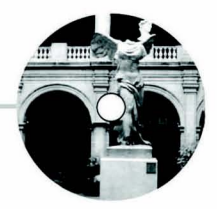

#### **2.3 FORMATOS DE ARCHIVOS**

Para MÉXICO EN EL DISEÑO GRAFICO LOS SIGNOS VISUALES DE UN SIGLO, las fotografías tomadas con la cámara digital se descargaron en el ordenador y fueron convertidas al formato TIFF, La organización de archivos digitales, implica elegir un formato para guardar la información dependiendo del área que estemos aplicando por ejemplo la web, multimedia, impresión etc, en este capítulo presento la variedad de formatos existentes para guardar archivos.

#### Tipos de Compresión

Hay archivos de imagen que pueden ocupar mucho espacio en el disco duro, para estos casos hay varias técnicas de compresión.

#### Compresión con pérdida

Este tipo de archivos hace que los algoritmos usados, para reducir las cadenas del código desechen información redundante de la imagen, así los archivos comprimidos con este método pierden parte de los datos de la imagen.

### Compresión sin pérdida

Esta técnica condensa las cadenas de código sin afectar la información que forma la imagen, por lo que esta se regenera intacta al descomprimirla.

#### RLE ( Run Length Encoded )

Este tipo de compresión es el más sencillo y está basado en sustituir una determinada secuencia de bits por un código, este método analiza la imagen y determina los píxeles que son del mismo color.

#### LZW ( Lemple-Zif-Welch)

Este sistema es similar al anterior y entre estos formatos están TIF, PDF Y GIF, POSTSCRIP.

#### ZIP ( Zig-Zan Inline Package )

Este método está diseñado para todo tipo de archivos, una gran cantidad de computadoras pueden leerlo. Los tipos de archivo que lo utilizan son el formato PDF y TIFF.

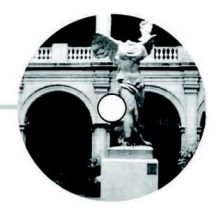

## LENGUAJE POSTSCRIP

Este lenguaje de programación, diseñado por ADOBE SYSTEMS, para generar una descripción de una página cualquiera que sea fácil de interpretar por las impresoras profesionales, este lenguaje tiene gran exactitud en el momento de imprimir y es utilizado por la mayoria de imprentas.

PCX ( Pc Paintbrush Graphics )

Creado para el programa de Paintbrush, no es muy común su utilización.

BMP ( Bit Map ) es el formato de mapa de bits de Windows. Estos archivos son muy pesados, dada la escaza compresión.

GIF ( Graphics Interchange Format ), desarrollado en 1987, utilizado para las imágenes de tonos no continuos o grandes areas de un mismo color, utiliza una paleta que puede tener un máximo de 256 colores.(se utiliza basicamente en internet y multimedios)

JPG O JPEG ( Joint Photographic Experts Group ) no es específicamente un formato de imagen sino de compresión, usado para almacenar fotografías. Este sistema reduce el tamaño de los archivos y en contraste con GIF, JPEG guarda toda la información referente al color con millones de colores ( RGB ).

TIFF ( Tag Image File Format ) creado en 1986, específicamente para guardar imágenes desde el scáner, y programas para retoque fotográfico.

PSD ( Photoshop Standart Document )

Es el formato nativo de adobe Photoshop. admite todas las funciones que este programa contiene.

PNG ( Portable Networks Graphics ) formato para su distribución en Internet.

PDF ( Portable Document Format )

Es un formato aplicado para publicar en Internet, documentos que no pesen y que integren tanto imágenes como texto y es necesario para visualizaeste tipo de archivos tener el programa ACROBAT READER DE ADOBE 13

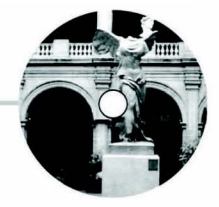

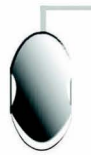

## PICT (Picture)

Es el más usado por la plataforma Macintosh, Apareció en 1984, se usa para las transferencias de archivos entre aplicaciones. PICT es ideal para comprimir imágenes que contienen áreas de color sólido.

PROGRESIVE JPG (Progresive Joint Photographic Group)

Está diseñados para uso en Internet, por lo que se visualiza por etapas en los navegadores, la imagen se visualiza toda y, mientras se carga va mejorando la definición.

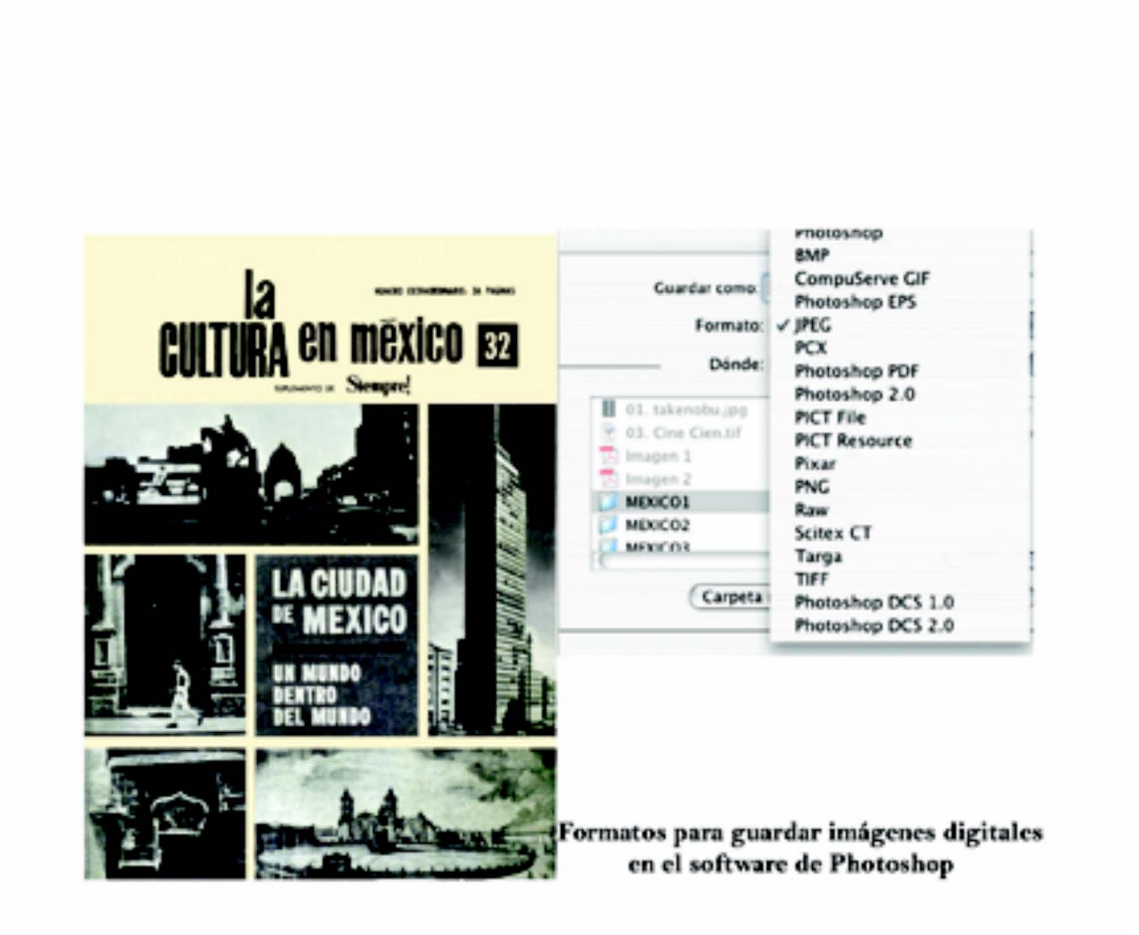

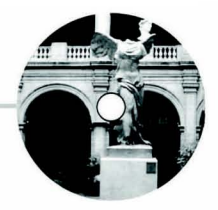

## **CAPÍTULO III. LABORATORIO DIGITAL**

Parte de las fotografías presentadas en la exposición MÉXICO EN EL DISEÑO GRÁFICO LOS SIGNOS VISUALES DE UN SIGLO fueron tomadas con una cámara digital (CANON EOS-20D), En la actualidad existen más de 20 fabricantes de equipos fotográficos procedentes de las industrias tanto de cámaras de película convencionales como electrónicas, no mostraré todos los modelos existentes pero si el funcionamiento básico con que trabajan las cámaras digitales. La mayoría de estos soportes electrónicos contienen el mismo dispositivo, el CCD (charge Coupled Device) que es un elemento electrónico que reacciona ante la luz, transmitiendo elécricidad según sea la intensidad y el color de la luz que recibe.

## **3.1 TIPOS DE CÁMARAS DIGITALES**

Cámaras autónomas. son portátiles y de aplicaciones generales que no necesitan estar conectadas a un dispositivo de alimentación exterior o al monitor de un ordenador para obtener una vista previa de la imagen, más adelante explicaré lo que es un ordenador"Al igual que en una cámara tradicional, el objetivo es un componente esencial en la fotografía digital. " 2

Modelos básicos. Toman imágenes que tienen resoluciones sobre 250.000 píxeles adecuadas para su presentación en pantalla, suelen tener un objetivo de distancia focal y un visor independiente.

Modelos intermedios. Tienen resoluciones de 1 a 2 millones de píxeles, estas cámaras disponen generalmente de enfoque automático y objetivos zoom con ajuste aproximados.

Modelos avanzados. Tienen una capacidad de más de 6 millones de píxeles, este tipo de cámaras integran un cuerpo de cámara reflex de objetivo único de alta calidad con una unidad de grabación digital.

Cámaras digitales de estudio.

Estos equipos abarcan resoluciones de 2 a 10 millones de píxeles, algunas de estas cámaras tienen objetivos intercambiables, y por lo general se conectan a un ordenador.

<sup>2</sup> Digital Foto, Mcediciones, número 5, p. 3.

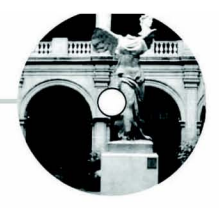

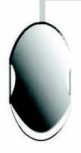

Salidas. (USB) es el método ideal para conectar la cámara al ordenador, ya que se puede realizar con la computadora encendida y es un método más rápido que a través de otros sistemas más antiguos de conexión. Algunas cámaras sofisticadas usan la luz infrarroja para transferir fotografías sin necesidad de ningun tipo de cableado, esta operación la rea-lizan a través de los lrDA y el puerto lrDA. Aquí está la imagen de la cámara digital con la que se tomaron parte de las fotografías del proyecto MÉXICO EN EL DISEÑO GRÁFICO LOS SIGNOS VISUALES DE UN SIGLO.

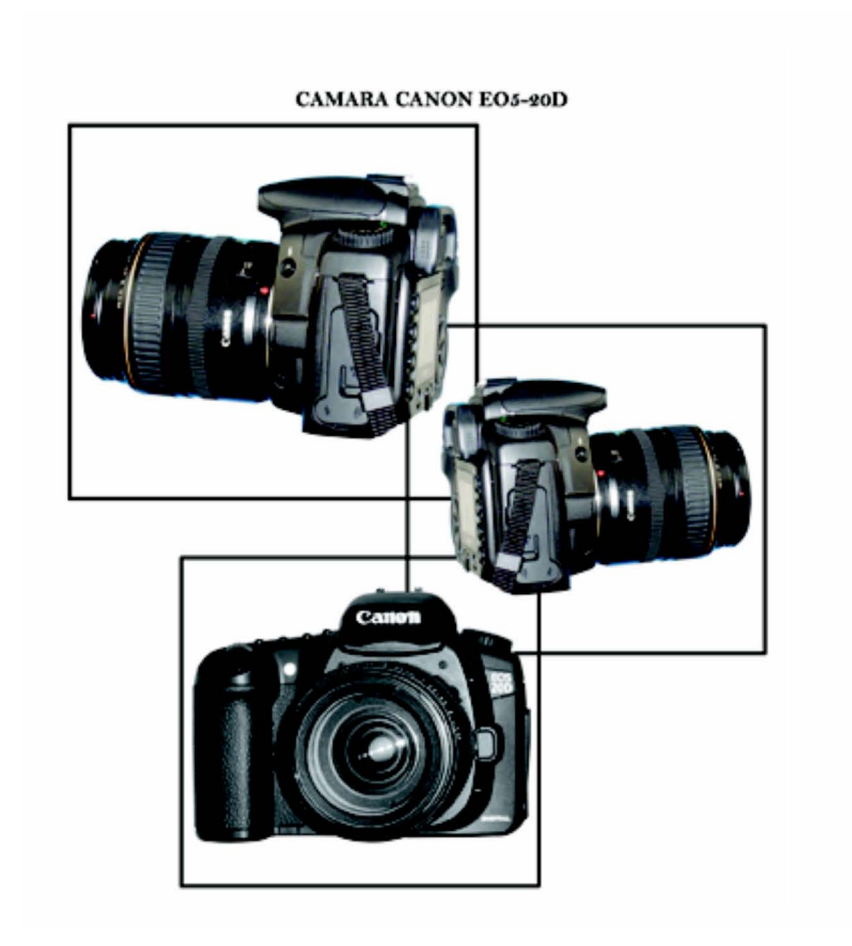

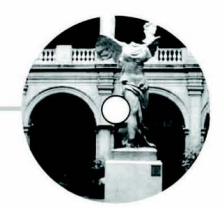

## **3.2 EL ORIGEN DEL ORDENADOR**

Para la corrección de imágenes que me fueron asignadas del proyecto MÉXICO EN EL DISEÑO GRÁFICO LOS SIGNOS VISUALES DE UN SIGLO utilizé un ordenador Apple Imac G3, pero antes de citar el ordenador con el que trabajé en el proyecto, he considerado conveniente describir los antecedentes de este soporte de la tecnología, sobre todo para tener un entorno de como surgió este dispositivo que hoy tenemos. En el siglo XIX en Inglaterra, Charles Babbage creó la máquina analítica este proyecto nació para solucionar el problema de la elaboración de las tablas matemáticas que eran un proceso con errores, en 1823 el gobierno británico lo apoyó para crear una máquina de diferencias, para efectuar sumas repetidas. Posteriormente el francés Charles Jacquard fabricó un sistema de agujeros perforados en tarjetas de papel rígido. En 1944 se construyó en la Universidad de Harvard, la Mark 1 diseñada por Howard. Aiken, su funcionamiento se basaba en dispositivos Electromecánicos llamados reveladores.

En 1947 se construyó en la Universidad de Pensilvania lá ENIAC (Electronic Numerical Integrator Calculator) fue la primera computadora electrónica, este proyecto lo realizaron los ingenieros John Mauchly y John Eckert, esta máquina era de grandes dimensiones y para su funcionamiento necesitaba 18000 tubos de vacío. Años después se organizó un nuevo proyecto en el cual participó John Von Neumann, ingeniero de profesión y considerado el padre de las computadoras, La EDVAC fue diseñada por este equipo, la idea de Neumann se centró en que en la memoria coexistan datos con instrucciones, para que la computadora sea programada por un lenguaje. El desarrollo de las computadoras está dividido en 5 generaciones de acuerdo a su evolución, en las siguientes páginas serán descritas, cada una de ellas, así como algunas fotografías de las primeras computadoras.

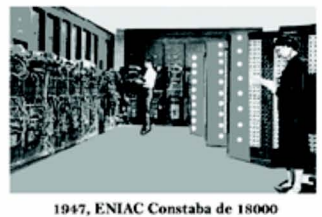

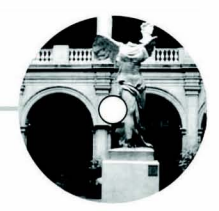

## Primera Generación

Abarcó la década de los cincuenta y estaban construidas con tubos de vacío, funcionaban con un lenguaje de máquina, como lo fue la UNIVAC, primera computadora comercial, fabricada en 1951. IBM 701, 1953, IBM 650, considerada la más exitosa de esta generación, usaba un sistema de tambor magnético, que es el antecedente de los discos actuales.

### Segunda Generación

Hacia 1960, las computadoras siguen evolucionando y empieza a reducir el tamaño, así como una mayor capacidad, estos equipos tenián las siguientes características; construidas con circuitos de transistores. Funcionan con lenguajes de alto nivel. Estas computadoras se programaban con cintas perforadas y cableado en un tablero. De esta generación destacan; PHILCO 212, UNIVAC M460, IBM 7090, NCR 315, RCA 601, La Radio Corporation of América lanzó el modelo 501, que manejaba el lenguaje Cobol para procesos administrativos y comerciales.

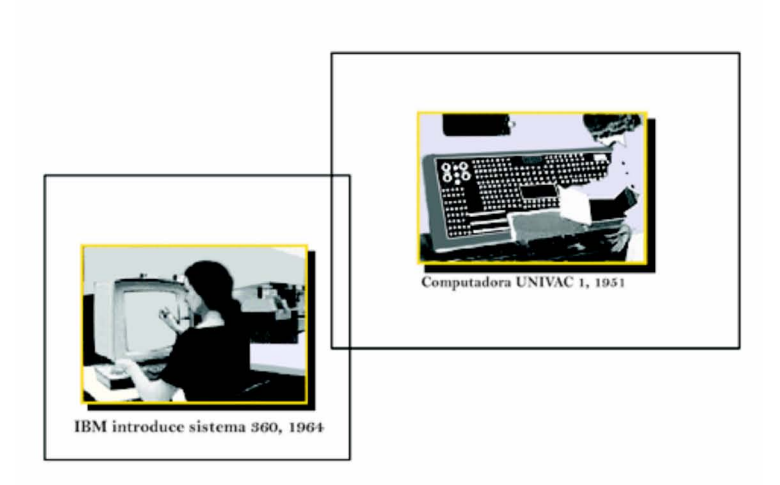

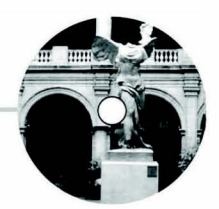

## Tercera Generación

Con los avances de la electrónica se crea la IBM 360 en l964, sus características eran; Fabricación basada en circuitos integrados. Se manejaban con lenguajes de control de los sistemas operativos. La IBM 360, trabajaba con un sistema llamado OS, que constaba de memoria y procesador que después se convirtieron en estándares. En 1964 CDC construye dos modelos la 6000 y 6600 consideradas como las más rápidas de la época.1970, IBM produce la serie 370, UNIVAC compite con los modelos 1108 1110, CDC diseña las 7000 y 7600, Honey Well crea la DPS con varios modelos. Los setentas marcan el inicio de las minicomputadoras como las PDP y la VAX de Digital Equipment Corporation, Nova y Eclipse de Data General, 3000 y 3900 de Hewelett Packard, la ICL de Inglaterra, la US de la Unión Sovietica.

### Cuarta Generación

1971 dá el inicio de los los microprocesadores que se sobresalen por su gran velocidad, nacen las computadoras personales, se da paso a la revolución informática. En 1976 Steve Wozniak y Steve Jobs estructuran la primera computadora de uso masivo y posteriormente fundan la compañía Apple.1981 marcó un impacto en la venta de computadoras personales, se vendieron 80000. Evoluciona el software y el sistema operativo, surgen aplicaciones como los procesadores de palabra, las hojas electrónicas de cálculo, programas de diseño gráfico, así como la creación de grandes compañías creadoras de software como CP/P y Microsoft fundadas por Gary Kildall y Bill Gates. La importancia de la computadora en el área militar y la industria tiene gran auge en esta fase. La siguiente fotografía muestra los avances en la computación, con la aparición del Chip Intel 4004 en 1971.

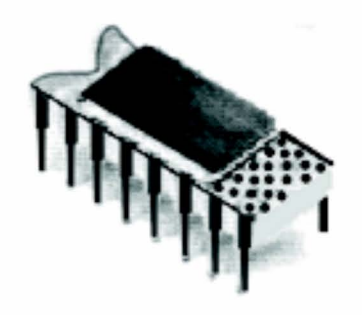

**chip INTEL 4004, 1971** 19

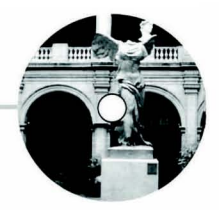

## Quinta Generación

La sociedad industrial ha puesto a sus servicios el software y los sistemas con que se manejan las computadoras, hay competencia entre las grandes potencias mundiales por el mercado de la computación. Japón y E.U.A están en constante desarrollo de programas para mejorar la tecnología, enfocados a los siguientes puntos:

Procesamiento en paralelo mediante arquitecturas y diseños de gran velocidad, manejo de lenguaje natural y sistemas de inteligencia artificial. Después de haber presentado un panorama de lo que fue la historia de la computadora, es conveniente describir los ordenadores, con los que trabajamos los (diseñadores y comunicadores gráficos.) El conjunto de imágenes generadas por la cámara digital o por el scánner es recibida por el ordenador donde estas son editadas para ser aplicadas en los diversas ámbitos. El ordenador es un dispositivo electrónico capaz de procesar información, con dispositivos de entrada y de salida, para su funcionamiento necesita de aplicaciones o programas, en nuestro caso de software de Diseño, Macromedia, 3D, etc.

## ¿ Mac o Pc ?

Para corregir las imágenes que me fueron asignadas del proyecto MÉXICO EN EL DISEÑO GRAFICO LOS SIGNOS VISUALES DE UN SIGLO yo utilizé una Imac Apple G3 a 400 Mhz con memoria de 256 y un disco duro de 20 Gb, no es una super máquina pero trabajé optimamente las fotografías. En mi experiencia laboral he trabajado con las dos plataformas Pc y Mac mientras que las Pc son usadas por la mayoría de personas, no tienen problemas con el software y los consumibles son muy económicos, lo contrario de las Mac, especializada en fotografía, diseño e impresión. La revista DigitalFoto realizó la siguiente conclusión:

¿Qué requisitos deben satisfacer los ordenadores destinados al tratamiento electrónico de las imágenes? Las cada vez mejores resoluciones ofrecidas por las cámaras digitales, así como archivos que ocupan demasiado espacio en el disco duro, necesitan ordenadores con requisitos superiores, de acuerdo a un analisis realizado a Pc y Mac por la revista española de digitalfoto trabajando con el software de Photoshop, ninguna de las dos plataformas ofrece ventajas claras una sobre otra, a pesar de las opiniones vertidas por parte de la comunidad de usuarios Mac, la prueba realizada demostró que las dos plataformas reali 20

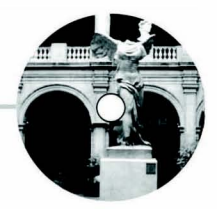

zaron la edición de las imágenes con resultados satisfactorios y en un tiempo rápido, el examen realizado a los ordenadores fue rotar una imagen a 90 grados, desenfoque gaussiano, máscara de enfoque, exlcusión, cambiar de modo RGB, a CMYK, filtros, rasterizar. A continuación muestro 2 equipos una Pc y una Mac ideales para el tratamiento de imágenes.

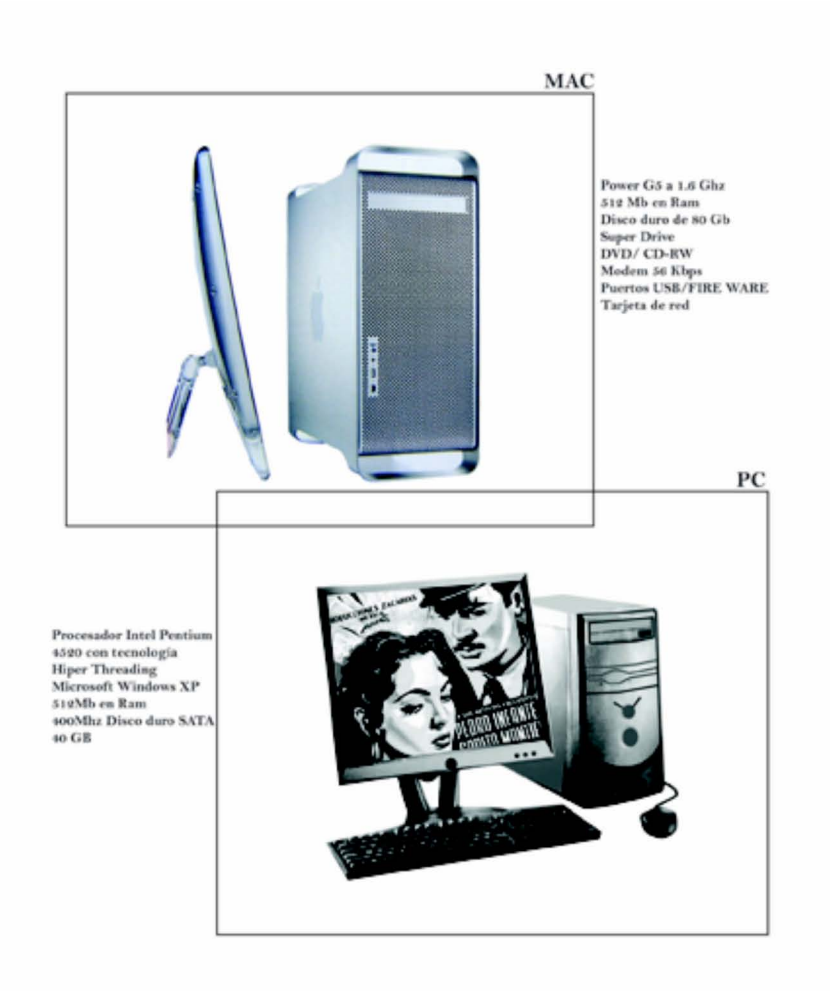

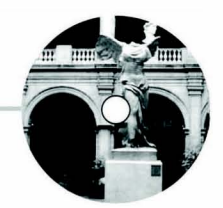

### **3.3 EL SCÁNNER**

Dentro de la muestra MÉXICO EN EL DISEÑO GRÁFICO LOS SIGNOS VISUALES DE UN SIGLO, el scánner ha sido un elemento utilizado considerablemente. Parte de las imágenes seleccionadas por los investigadores para este proyecto, han sido scaneadas en el laboratorio digital, por lo que he considerado, dar una explicación de cómo funciona este medio electrónico y al mismo tiempo mostrar las imágenes scaneadas antes de ser editadas por el software de photoshop. El scánner es un dispositivo electrónico, que traduce la información análoga a información digital. Como mencioné anteriormente las imágenes electrónicas están compuestas de píxeles. Hay diversos tipos de scánners:

### Scánner de cama plana

El scánner de cama plana recibe la imagen emulsión hacia abajo sobre la superficie de cristal y utiliza un conjunto de espejos con los cuales se logra un barrido gradual por medios de sensores que se desplazan progresivamente, en conjunto con la luz, por debajo del cristal, la unidad de lectura de este tipo de scánner contiene una fuente de luz y un lector basado en un CCD. Este formato de scánners es el que utilizamos de manera habitual, El CCD es un dispositivo que utilizan los scánners y las cámaras digitales. el CCD (Charge Coupled Device) es un elemento electrónico que reacciona ante la luz, transmitiendo elécricidad según sea la intensidad y el color de la luz que recibe.

### Scánner de tambor

Este tipo de scánners, lo encontramos principalmente en las grandes imprentas, despachos de preprensa digital, este soporte presenta una forma de tambor, el cual se rota para hacer la lectura de películas fotográficas. Este aparato electrónico, tiene una computadora, la cual convierte los valores del rojo, verde y azul en valores CMYK, lo que facilita las impresiones fotomecánicas. Una de las ventajas de este sistema es que se pueden calibrar con precisión, los parámetros de la impresora que utilizará. Estos equipos son costosos y requieren de personal capacitado para que la reproducción del color y los tonos de las imágenes sean los adecuados.

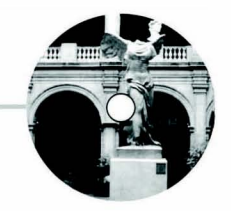

## Scánner de película

El scánner de película funciona a partir de dos métodos: Sensor de block. Este metodo captura tres imágenes consecutivas una para cada color (rojo, verde y azul) Sensor líneal. Este sistema presenta sensores CCD, los cuales hacen la exploración de la superficie de la ima-gen. Ahora voy a mostrar dos esquemas, uno del funcionamiento del escáner de tambor y otro del escánner de cama plana.

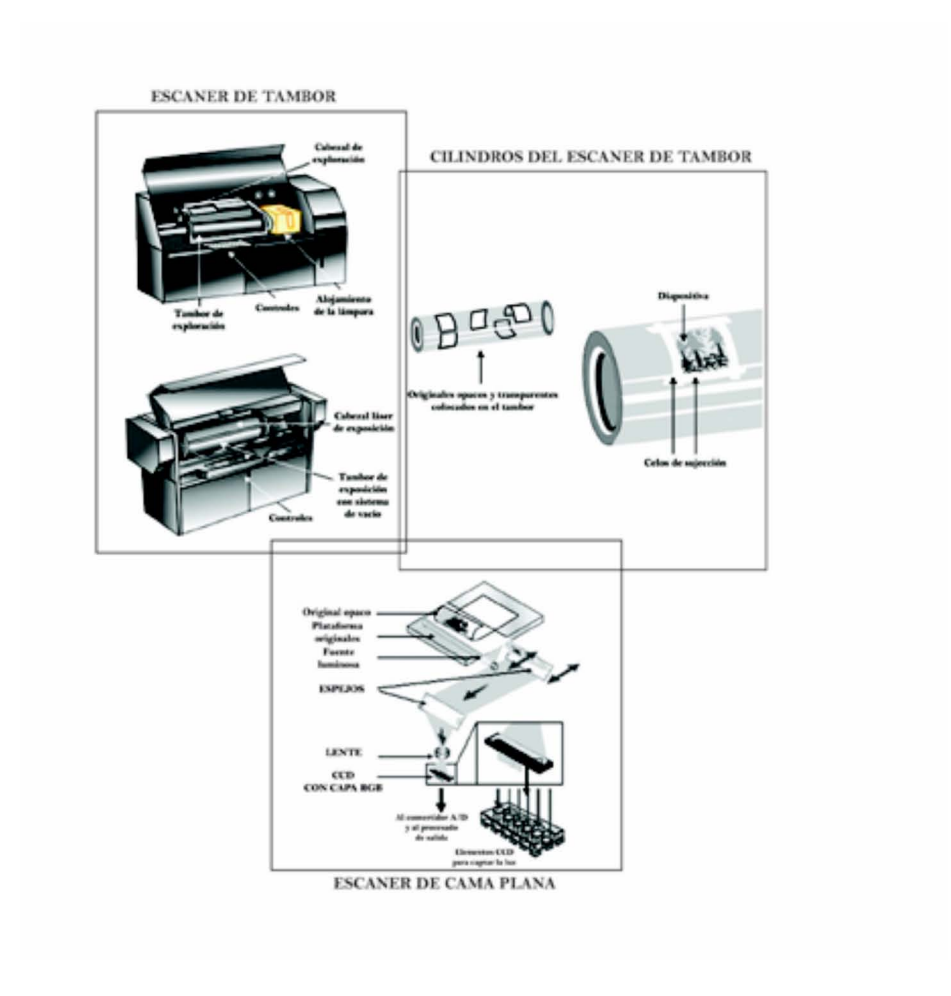

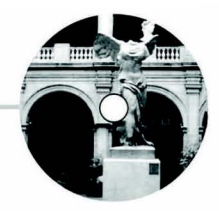

### **3.4 EDICION DE LAS IMÁGENES**

Del proyecto MÉXICO EN EL DISEÑO GRÁFICO LOS SIGNOS VISUALES DE UN SIGLO me asignaron aproximadamente noventa fotografías de distintas épocas del siglo XX, algunas en blanco y negro, otras en color, a cada una de ellas se les retocó las partes necesarias para que tuviera una óptima calidad al momento de ser impresas, básicamente lo que realizé con las imágenes fue enderezar la fotografía, darle el tamaño, ajustar los niveles de color, reconstruir la tipografía en algunos casos, vectorizar algunas partes de las imágenes. En las fotografías antiguas dediqué bastantes horas de trabajo, aúnque también tuve otras imágenes con menos detalles que corregir, por lo consiguiente voy a describir los procesos que he seguido utilizando la versión siete del software de Photoshop y presentando como quedaron terminadas las fotografías.

#### Niveles

El primer paso para todas las imágenes fue, el usar el histograma del control de niveles y la curva de medios tonos del control curvas.

Cuando se accede al control de niveles (imagen, ajustar, niveles) se muestra frente a la imagen un histograma, debajo de el hay tres puntos que controlan los puntos blancos y negros y los medios tonos, hay que mover alguno de estos puntos, dependiendo de como nos vaya mejorando la calidad de nuestra imagen, como se puede apreciar en portada de la SEMANA ILUSTRADA, en ella utilizé los niveles automáticos para iniciar la corrección de la foto, posteriormente se quitó la mancha de la izquierda, para que la exposición de la imagen fuera la correcta, para realizar este paso vectorizé algunas partes de la fotografía y por último retoque con el sello las pequeñas manchas.

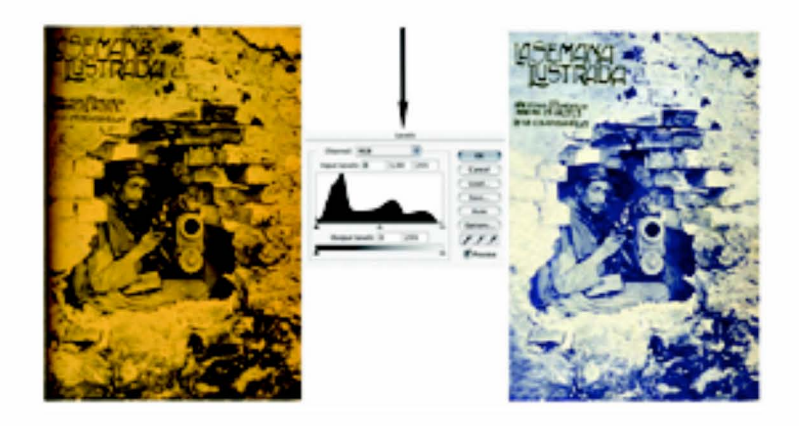

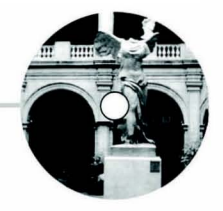

## La Curva

Otro de los procesos que apliqué a las imágenes fue la curva del programa de photoshop se accede a este control de curvas en (imagen, ajustar, curvas) esta opción presenta un eje horizontal y mediante el cual podemos modificar para corregir la imagen, la ventaja de utilizar la herramienta de la curva es que al aplicar este ajuste se corrige toda la fotografía, pero es muy importante mencionar que no es la solución para corregir todas las imágenes, en este este proyecto la usé en algunas fotografías que presentaban una franja oscura, así como un reflejo de la página de atras, este ejemplo lo vemos en la siguiente imagen del PALACIO DE HIERRO, donde muestro la versión directa del escaner y la versión terminada, cada imagen implica seguir procesos diferentes para llegar a una solución que nos agrade, sin embargo estoy mostrando el orden aproximado que seguí para llegar a la fotografía final.

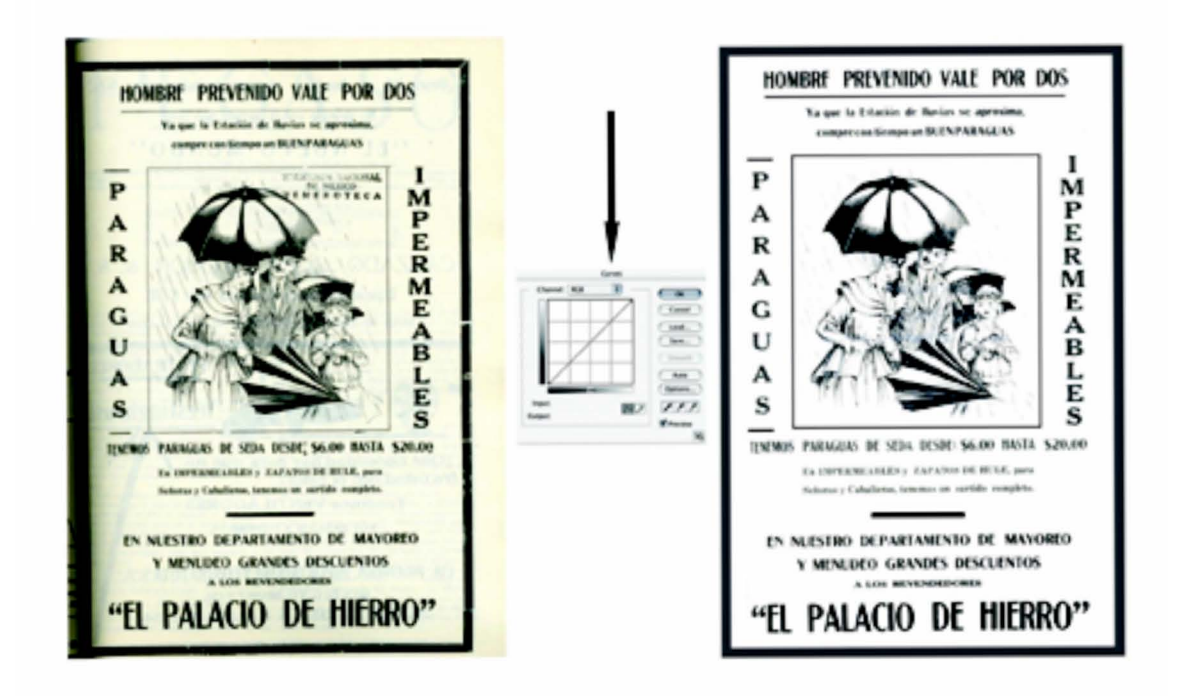

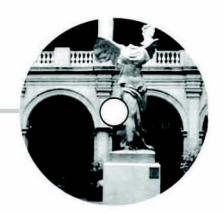

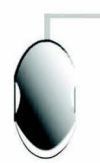

## **CAPÍTULO IV. ARTE DIGITAL**

Hasta el momento, he nombrado los procesos a seguir, así como los resultados obtenidos con las imágenes digitales. Para complementar mi investigación y aportar una parte al proyecto de MÉXICO EN EL DISEÑO GRÁFICO LOS SIGNOS VISUALES DE UN SIGLO, he optado por describir como se dá el arte digital en México. Después de haber consultado diversos libros, encontré que uno de los iniciadores del arte digital en México es Manuel Felguérez, fue uno de las primeras personas que experimentó con la computadora en nuestro país, en 1973 presentó la exposición El Espacio Multiple en el Museo de Arte Moderno y en 1975 participó en la XIII bienal de Sao Paulo, de estas dos muestras seleccionó 50 diseños de los cuales integró un modelo que sirvió para alimentar la computadora con la cual creó sus propuestas.

En México las propuestas digitales se dan con la llamada Generación de los Grupos en los setentas. En esta etapa había grupos con convicciones políticas que empezaron a experimentar, con fotocopias, heliográficas, mimeógrafo, plantillas y otros medios para la reproducción masiva de imágenes, de esta generación destacan los grupos de Suma, Proceso Pentagono y el No-Grupo.El performance y el arte acción utilizaron como soporte a la televisión y la radio para crear propuestas. Entre los inicios de los setentas y finales de los ochentas Algunas de las tendencias artísticas digitales que se dieron en México fueron, la electrografía, multimedia, video arte, arte en Cd-Rom, net- art, arte virtual, entre los principales representantes de estos generos están Felipe Ehrenberg experto en el mimeógrafo, Arnulfo Aquino y Jorge Perez Vega pertenecientes al grupo Mira destacaron en la heliográfica y Humberto Jardon en la fotocopia blanco y negro. Carlos Aguirre y Rowena Morales sobresalieron en la fotocopia transferida a otros soportes. Se iniciaba el Video arte y una de sus representantes fue Paola Weiss. En los noventas al arte digital destaca en forma individual, cabe mencionar a Andrea di Castro, Cecilio Balthazar y Luis Fernando Camino. Zalathiel Vargas creó imágenes en el programa Basic en 1984 en la UAM.

La primera exposicón de arte digital en México Fue "Electrosensibilidad" realizada por la UAM en 1988, posteriormente en 1993 la ENAP organizó el "Encuentro Otras Gráficas", así como la publicación de un libro con el mismo nombre, que incluyó una presentación en San Carlos y una muestra en el Museo Carrillo Gil, en 1994 el CONSEJO NACIONAL PARA LA CULTURA y LAS ARTES inauguró el CENTRO NACIONAL DE LAS ARTES,

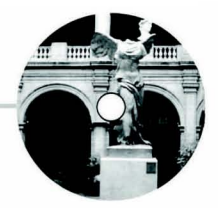

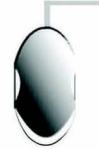

el cual cuenta con equipo para realidad virtual. A finales de los noventas Margarita Ramires y Adriana Zapett se dedicaron de tiempo completo a investigar sobre arte digital en el CENIDIAP CENTRO NACIONAL DE DOCUMENTACIÓN PARA LAS ARTES PLÁSTICAS.

En estos años se hicieron obras digitales con fotocopiadoras e impresoras digitales, de estos proyectos destaca "Mimesis" organizado en 1991, por la galería Pinto Mi Raya y Los "Caprichos", patrocinados por Canon. El trabajo incluyó autores de distintas generaciones, como Gunther Gerzo, la obra fue realizada en la fotocopiadora CLC500.

Hay que mencionar los proyectos hechos en computadora de los cuales se distinguen dos ramas:

1. proyectos en los que la computadora sirve de apoyo a obras en soportes como papel.

2. Proyectos en los que utilizan a la computadora como soporte.

Ejemplo del primero fue la propuesta "Electrografía Monumental", con la participación de Mónica Mayer, Víctor Lerma y Humberto Jardon.

La tecnología evoluciona rápidamente por lo que es difícil conservar el arte digital, por lo consiguiente tiene más posibilidad de perdurar el arte digital sobre papel.

En la segunda mitad de los noventas, los artistas mexicanos realizan propuestas digitales con más constancia, en esta etapa la computadora no solo se utiliza como una herramienta más, sino que se conceptualiza el arte digital como género. En este lapso se realizó el proyecto "Gráfica Monumental" con Tecnologías Globales creado por Andrea Di Castro, en la obra consiste en crear dibujos a partir del registro de sus movimientos sobre el paisaje. " En México comienza a ser más explorada la posibilidad del arte digital, aunque los alcances y perspectivas que caracterizan a esta propuesta estética son correlativos al desarrollo social del capitalismo y los avances de la tecnología " 3

Rafael Lozano-Hemmer, es uno de los artistas que ha destacado en México y en otros paises en el arte digital, con su obra el "Alzado Vectorial", "Arquitectura Relacional No", impresionó al público del Zócalo, utilizó tecnología sofisticada para su obra. Para su propuesta colocó diesiocho luces robóticas alrededor del Zócalo y sus diseños definidos por el público a través del Internet. Este proyecto reunió cerca de ochocientas mil personas alrededor del mundo, esta obra se puede consultan en www.alzado.net.

3 Adiana Zapett, Arte Digital, p. 33.

Minerva Cuevas es otra mexicana destacada en las tendencias digitales, la red es su principal herramienta para crear, uno de sus principales diseños es "Mejor Vida Corp" y mediante el cual los usuariuos de la red pueden<br>obtener productos gratuitos y se puede consultan en gratuitos y se puede consultan en www.irational.org/mvc

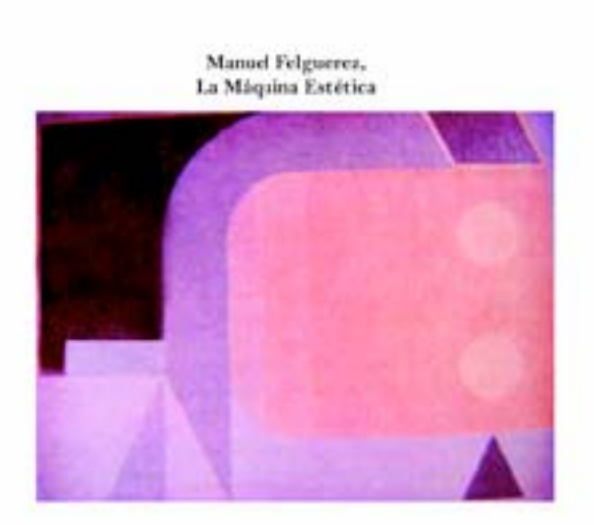

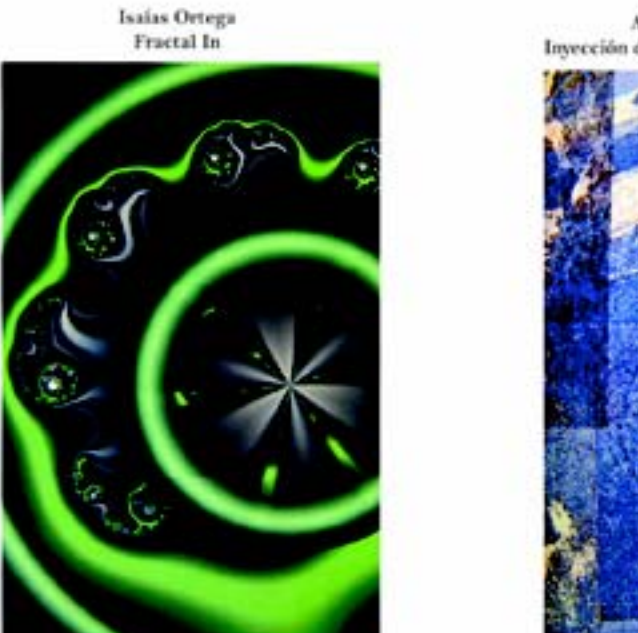

Andrea Di Castro, Inyección de tinta Proyecto arquetipo

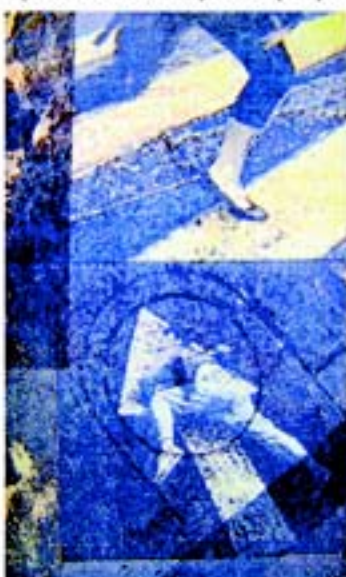

IMÁGENES DE ARTE DIGITAL

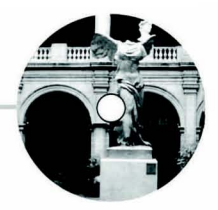

### **4.1 REALIDAD VIRTUAL**

Realidad virtual, es una de las expresiones artísticas digitales donde se puede aplicar la computadora, voy a describir en que consiste y como se ha manifestado en México. "Realidad Virtual es un sistema interactivo que permite sintétizar un mundo tridimensional ficticio, creando en el usuario una ilusión de realidad" En México los ambientes virtuales se dan a finales de los ochentas y hay varias instituciones que poseen computadoras para crear este tipo de tendencia artística".

La UNAM utiliza computadoras para crear ambientes tridimensionales virtuales en la divulgación de la ciencia, un ejemplo de ello lo podemos encontrar en el museo Universum al igual que otros museos de la UNAM. La UAM cuenta con el Departamento de Sistemas y la Unidad de Super Cómputo, así como el posgrado de Nuevas Tecnologías, enfocados a diseño y manufactura asistidos por computadora.

En el Tecnológico de Monterrey se da una maestría en Gráficas Computacionales donde se desarrolla una investigación en laboratorios virtuales. El Centro Nacional de las Artes aporta el laboratorio multimedia único en el país, con el que lleva acabo proyectos de realidad virtual, fundado en 1994, en este laboratorio se realizan proyectos que después de ser aprobados son llevados acabo por alguno de los ocho talleres con que cuenta el Centro Multimedia (el de gráfica digital, el taller de audio, el de imágenes en movimiento, el de coordinación de publicidad electrónica, el de sistemas interactivos, el de robótica y el de realidad virtual.)

La producción de este tipo de proyectos de simulación electrónica es muy costosa y complicada su distribución para los usuarios. Una de las exposiciones de realidad virtual que más ha llamado la atención fue " Arte Virtual Realidad Plural " realizada en noviembre de 1997.

La mexicana Tania Aedo destacó con sus obras "Y/O " y "Monte Alban" presentadas en 1997 en el Centro Multimedia del CNA y en la sección del SIGGRRAP son paseos virtuales, modelados tridimensionles que pueden ser recorridos por los espectadores.

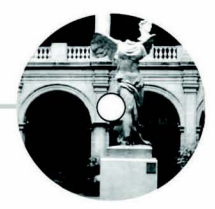

## **CAPÍTULO V. FOTOGRAFÍAS CORREGIDAS**

A continuación, voy a exponer parte de las fotografías que me tocaron corregir y para tener un contexto de las imágenes describo algunas de las salas, con algunos puntos que a mi juicio he considerado importante mencionar. En la sala que corresponde a los Antecedentes cabe mencionar expresiones gráficas que comenzaron con el surgimiento de los primeros grupos sociales, en donde las culturas prehispánicas diseñaron formas y figuras como sellos y códices creados por los tlácuilos. Como diseñador es fundamental conocer el surgimiento de la imprenta en México, ya que este instrumento permitió la reproducción de escritos, así como la divulgación del pensamiento cristiano. Otro punto resaltable es el diseño de estándares, banderas, y escudos. La influencia extranjera extranjera en los parámetros artísticos y la busqueda de un nacionalismo manejado al estilo del porfiriato son el contexto de los diseños de libros, pampletas, revistas y medios publicitarios.

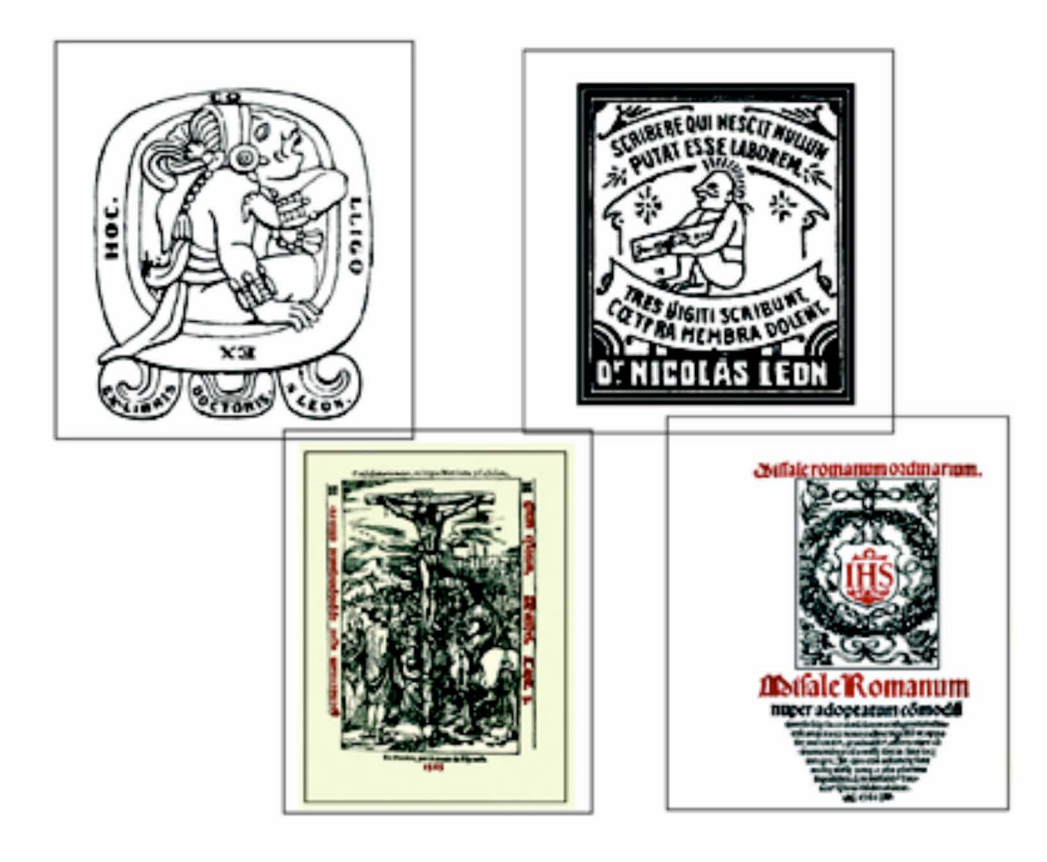

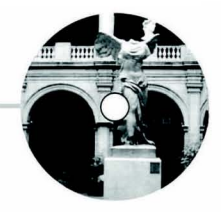

La sala que sigue es la que corresponde a las técnicas tradicionales del arte a los tipos moviles, 1900-1919, en esta etapa en México es importante resaltar los contrastes que se ven reflejados en la estructura cultural del país, se importa tecnología para la elaboración de cigarros y Casasola establece una agencia informativa, donde se concentran reporteros nacionales y extranjeros, para capturar imágenes de la revolución. En esta fase se perciben estampillas con formas ondulantes de flores pájaros y figuras femeninas, sin embargo la desigualdad propicia el manifestarse a través de los periódicos no oficialistas como Regeneración y el Diario del Hogar. La represión no impide que se utilize la caricatura para criticar al gobierno, sobresale El Hijo del Ahuizote, El Ahuizotito en oposición al periódico oficialista como el Imparcial. La represión y pobreza del gobierno de Porfirio Díaz ocasionan la revolución, se promulga la constitución de 1917 y en el diseño se proponen páginas ritmicas de composiciones dinámicas con viñetas y fotografías en armonía, tipografía en altas y bajas, algunas con patines.

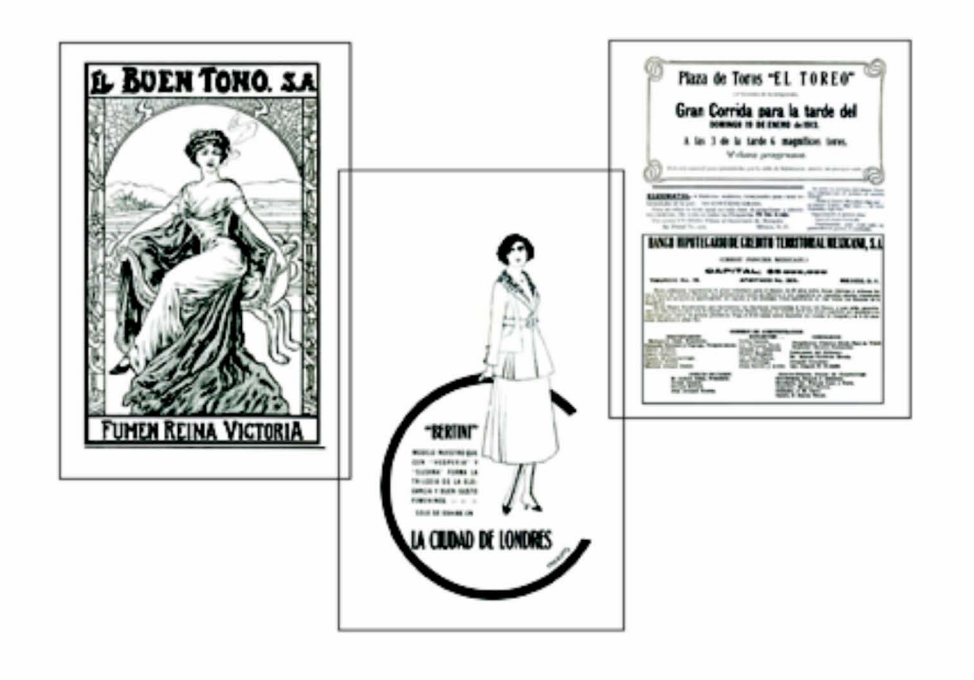

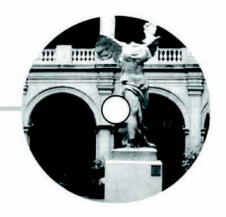

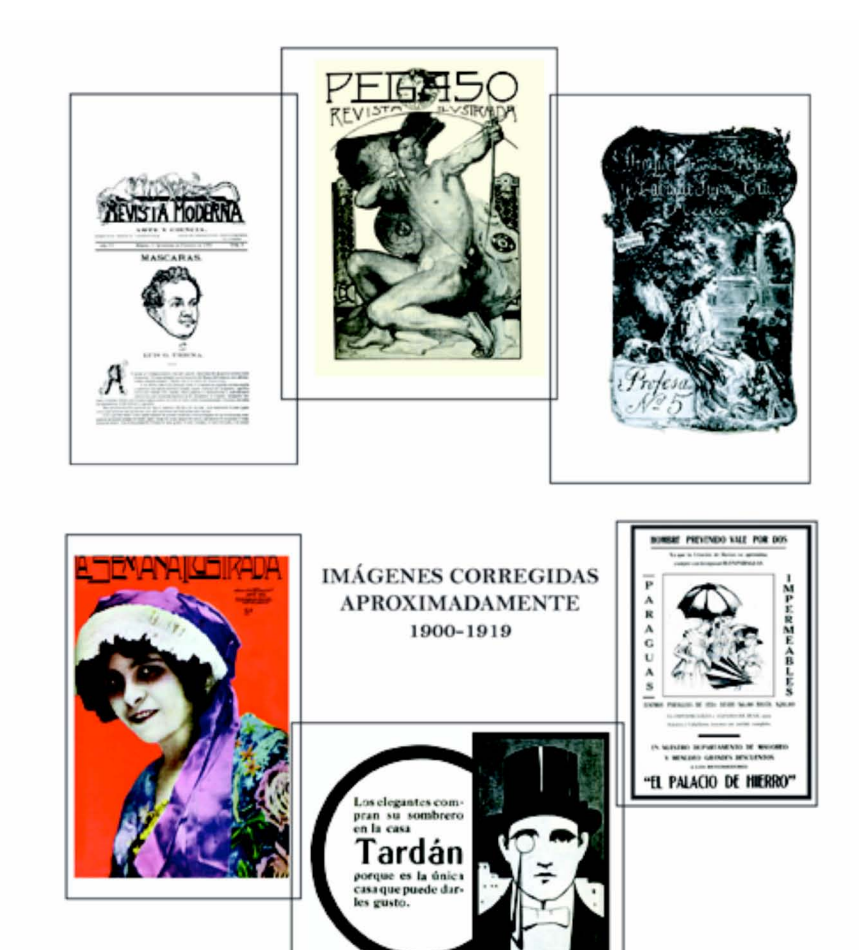

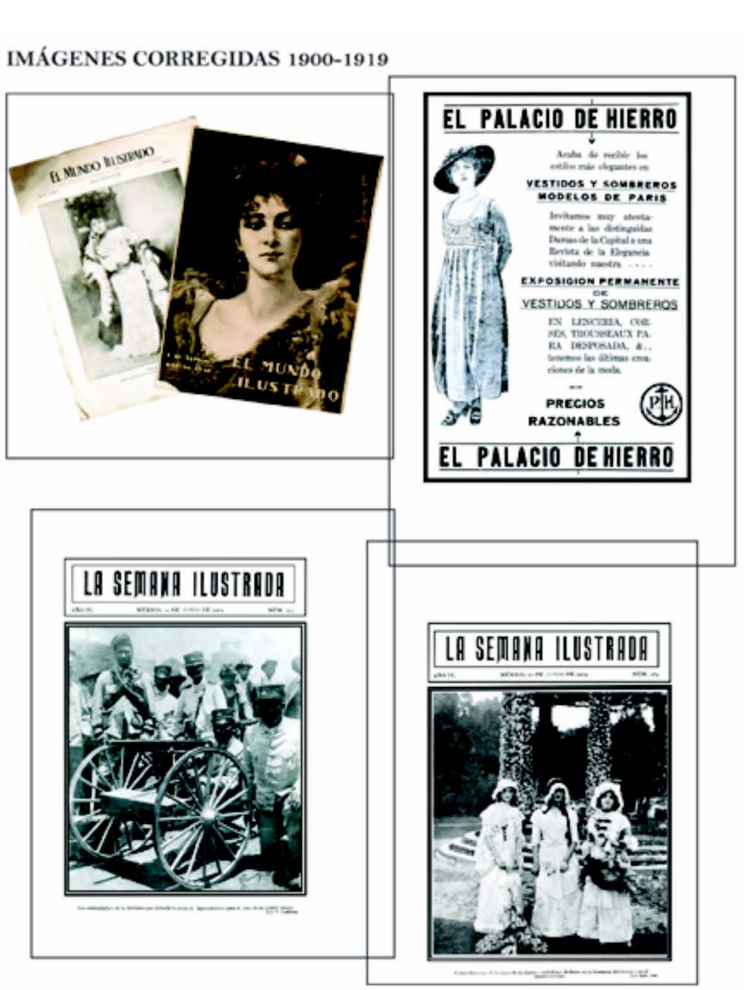

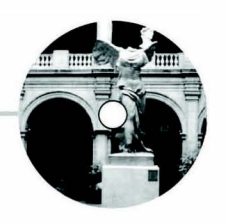

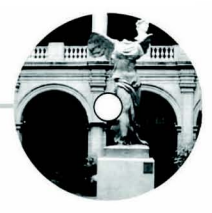

#### IMÁGENES CORREGIDAS 1900-1919

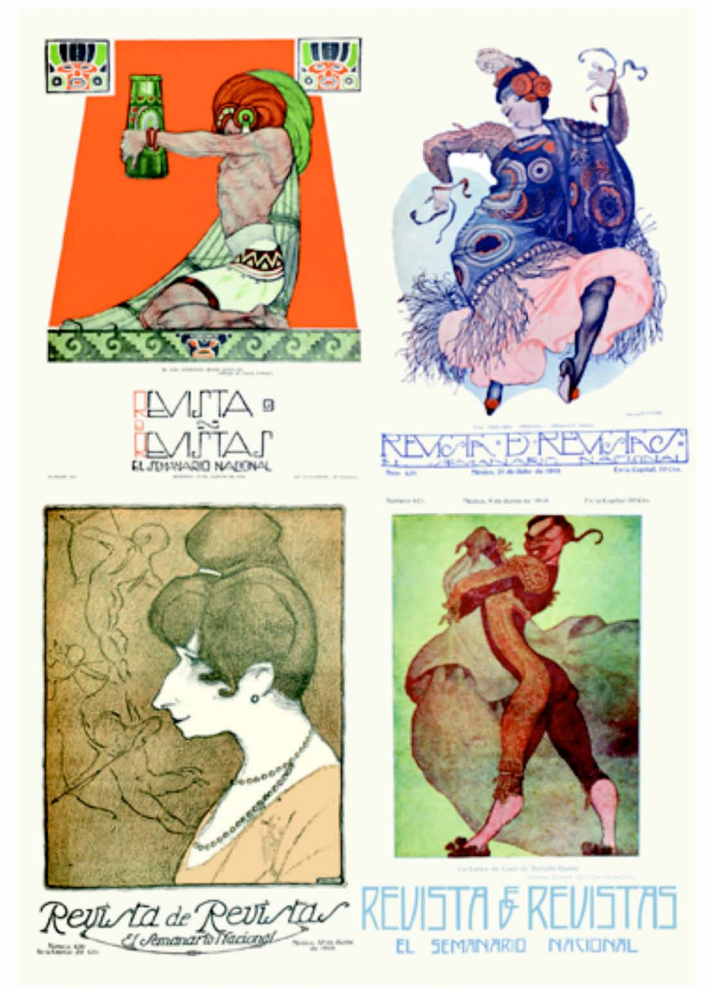

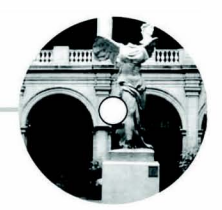

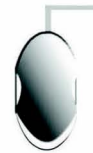

En la sala que se refiere a la etapa de 1929 a 1939 hay que señalar a pensadores exiliados que son recibidos por México y que además participan en la reconstrucción del país, el cual busca recobrar su identidad, algunos de estos personajes son: León Trosky, Eric From, así como José Vasconcelos y Luis Guzmán. En el arte y difusión de la cultura nacional e internacional participaron Diego Rivera, David Alfaro Siqueiros, José Clemente Orozco y Salvador Novo, en la educación toman relevancia la autonomía de la Universidad Nacional y en la formación tecnológica el Politécnico, se lleva a cabo la expropiación petrolera, es una época donde se distinguen las tendencias plásticas, el Palacio de Bellas Artes, la Escuela Mexicana de Pintura, en el diseño hay que mencionar a Gabriel Fernández y Diego Rivera con su colaboración en el taller de carteles y letras en San Carlos, por lo cual se inician las enseñanzas formales del diseño gráfico, fase donde sobresalen en la fotografía Lola y Manuel Álvarez Bravo, artistas inquietados por la explotación de los obreros y campesinos como Tina Modotti y Pablo Ohiggins, años donde aparecen los sindicatos, Mariano Azuela escribe su obra Los de Abajo, destacan filmes mexicanos con títulos como Pepe el Toro, las composiciones patrióticas de Tito Güizar, el charro mexicano Jorge Negrete, en las carpas se hace constante la comicidad de Cantinflas, Palillo y Tin Tan, que es apreciada en el extranjero, en diseño editorial se crean el UNIVERSAL ILUSTRADO, LA REVISTA DEL AUTÓMOVIL, JUEVES DE EXCELSIOR, FUTURA, EL MACHETE, ESTAMPILLAS y DISEÑO DE CARTELES POLÍTICOS.

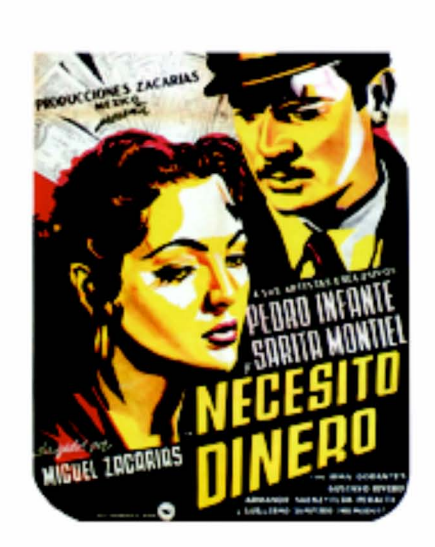

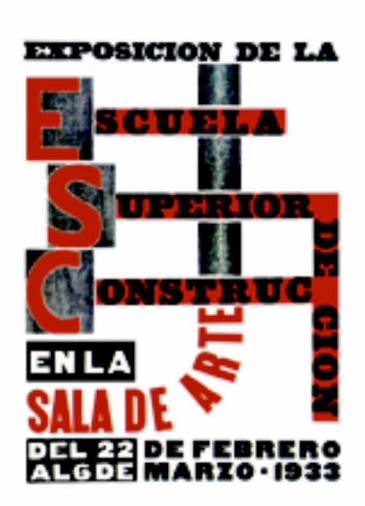

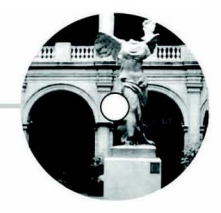

En la última sala de la academia de San Carlos correspondiente a las fechas de 1940 a 1959 se encuentra información donde se describen hechos trascendentales para la historia de México y el Mundo, uno de ellos fue la segunda guerra mundial, el asesinato de Trósky, en estos años se construye Ciudad Universitaria así como el Colegio Nacional, la Biblioteca y Hemeroteca Nacional, se funda el PRI, se edifica la Torre Latinoamericana, se dan enfrentamientos raciales en los Estados Unidos y la ONU funda la comisión de derechos humanos, es creada la Televisión en blanco y negro en 1950, es la época de oro del cine mexicano y del cartel. Brilla el Muralismo con Diego Rivera, David Alfaro Siqueiros , y José Clemente Orozco, aparece el expresionismo abstracto en Estados Unidos, muere Einstein en 1955, destacan los escritores Octavio Paz con su obra el Laberinto de la Soledad y Juan Rulfo con su libro Pedro Páramo, se realizan los Juegos Panamericanos, se inaugura la Calzada de Guadalupe, muere Pedro Infante en un accidente. La revolución Cubana influye en los movimientos sociales de América Latina, se crea el grupo RUPTURA y surgen artistas como Vicente Rojo, Manuel Felgueréz y Alberto Gironella, los diseñadores gráficos salen de las artes gráficas, predomina el estilo de diseño Suizo, con espacios en blanco y tipos Sans serifs.

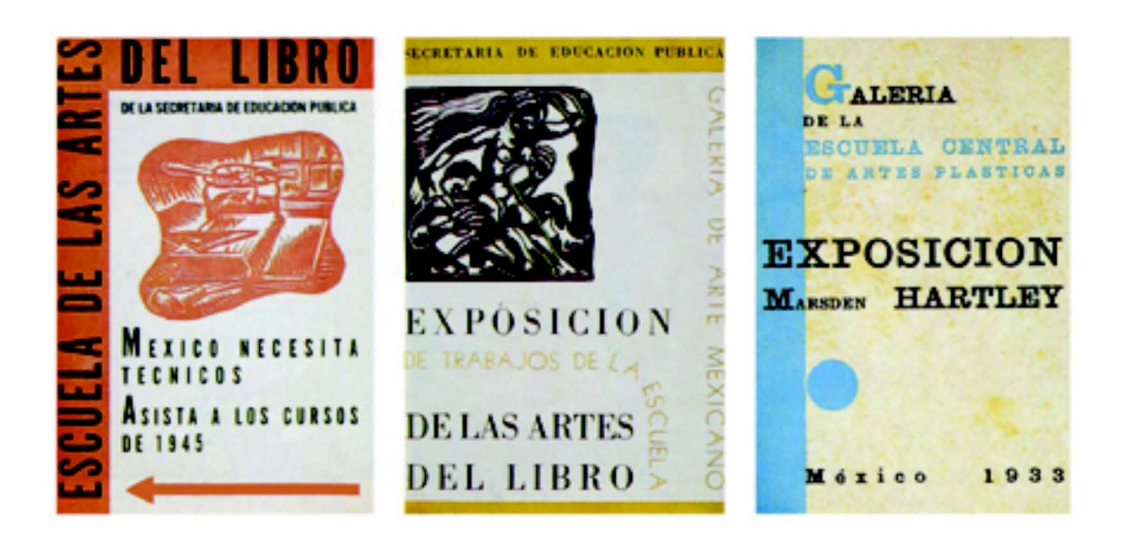

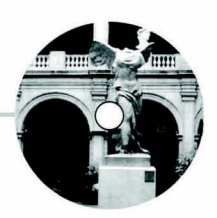

MEMIN INTERNACIONAL  $\operatorname{\mathsf{Foto}}$ sin $\operatorname{\mathsf{corregir}}$ 

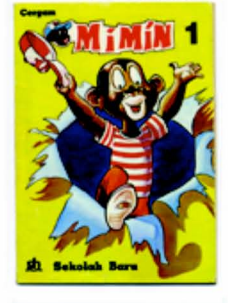

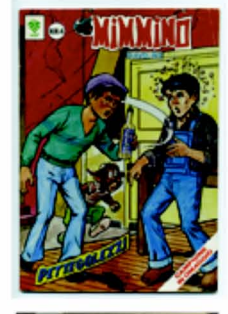

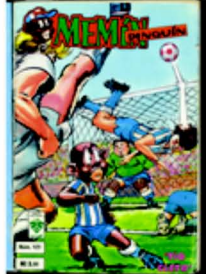

Procedimientos aplicados a las fotos<br>niveles, curvas, retoque de manchas y<br>reconstrucción de tipografía

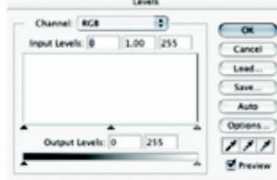

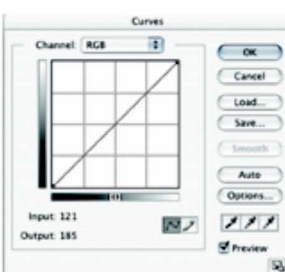

Foto editada

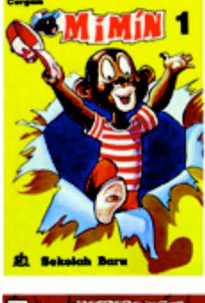

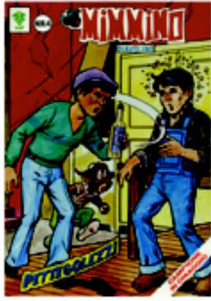

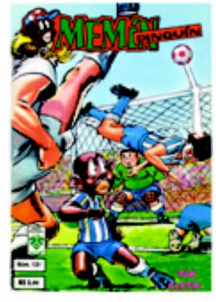

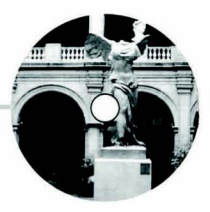

#### Foto sin corregir

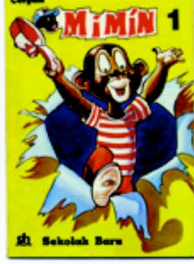

Channel: RGB nout Levels: 0

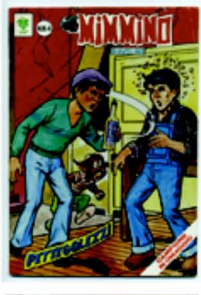

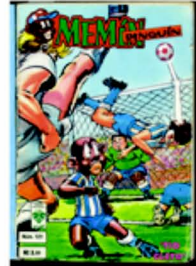

MEMIN INTERNACIONAL Procedimientos aplicados a las fotos niveles, curvas, retoque de manchas y<br>reconstrucción de tipografía

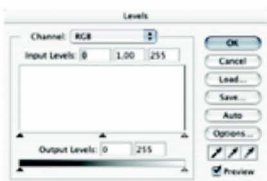

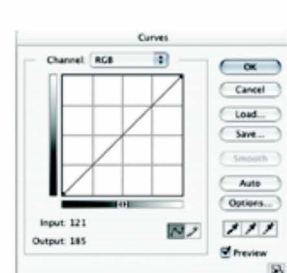

Foto editada

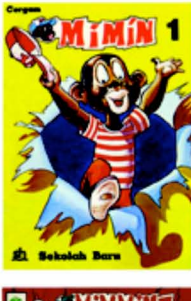

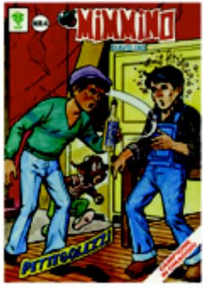

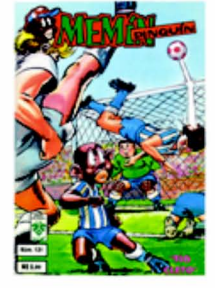

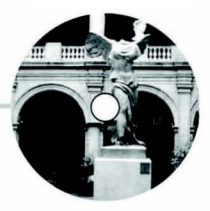

Foto sin corregir

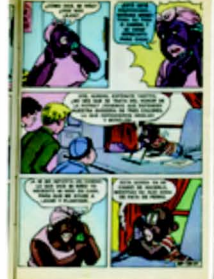

Procedimientos aplicados a las fotos niveles, curvas, retoque de manchas y<br>reconstrucción de tipografía

Channel: RGB D)  $\circ$ Input Levels: 0  $\begin{array}{|c|c|} \hline 1.00 & \begin{array}{|c|c|} \hline 255 \\ \hline \end{array} \hline \end{array}$  $C$ ancel Load. Save.  $\begin{array}{c}\n\hline\n\text{ratio} \\
\hline\n\text{Opton} \\
\hline\n\text{J} & \text{J} \\
\hline\n\text{J} & \text{m} \\
\hline\n\text{J} & \text{m} \\
\hline\n\text{J} & \text{m} \\
\hline\n\end{array}$ Auto 255 put Levels: 0

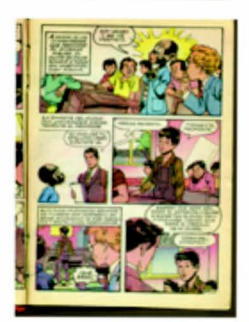

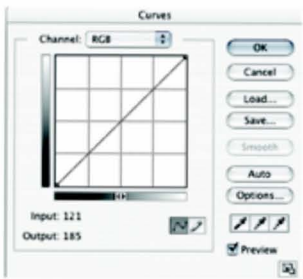

Foto editada

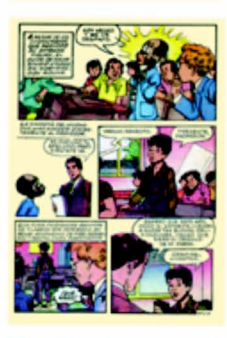

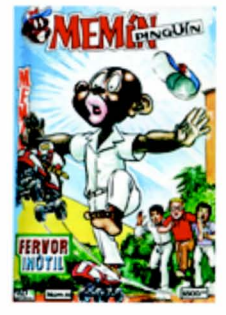

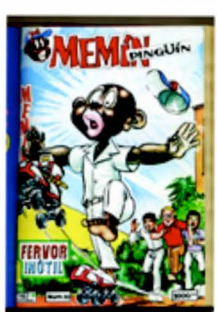

39

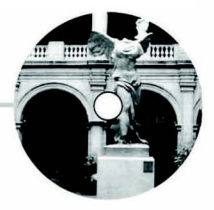

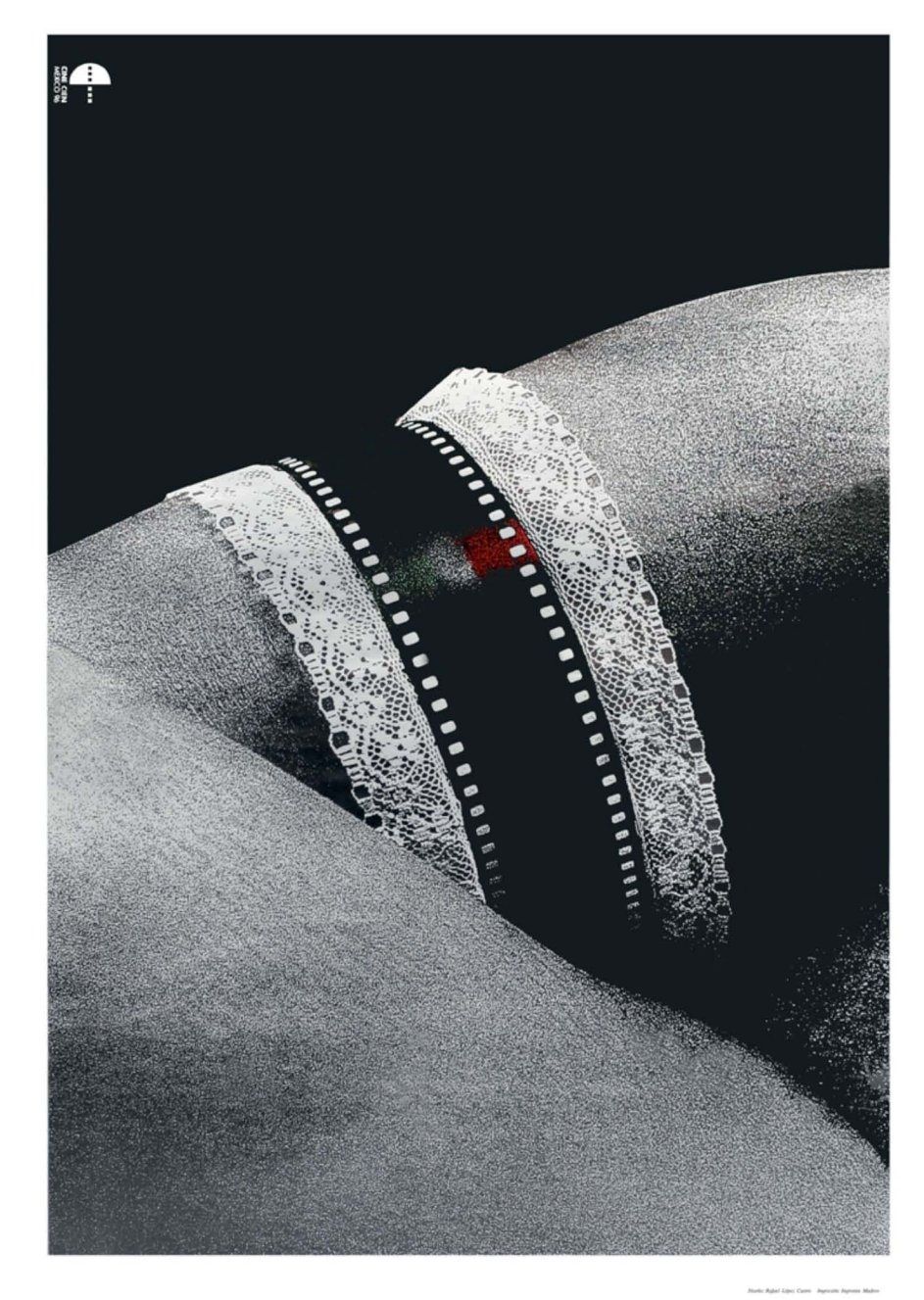

**CINE CIEN** una experiencia colectiva con el papel AUDITORIO DEL CENTRO DE CONVENCIONES, GUANAJUATO. 31 DE AGOSTO DE 1996, 19:00 HORAS

per et in afía e impreso en<br>uidos por POCHTECA

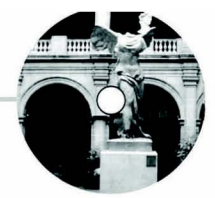

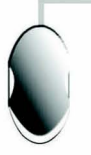

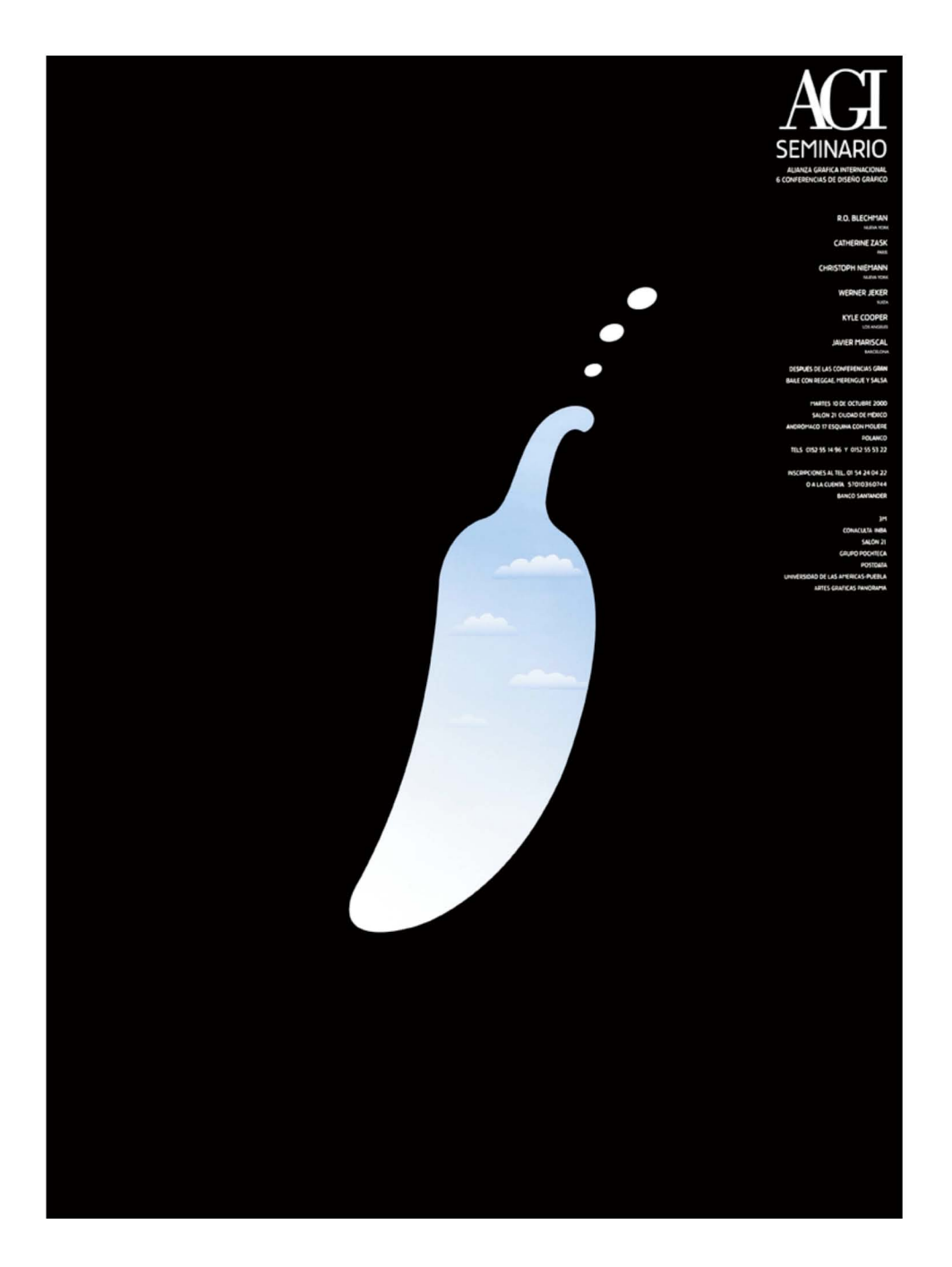

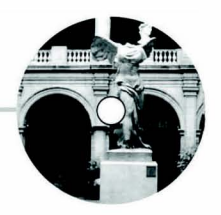

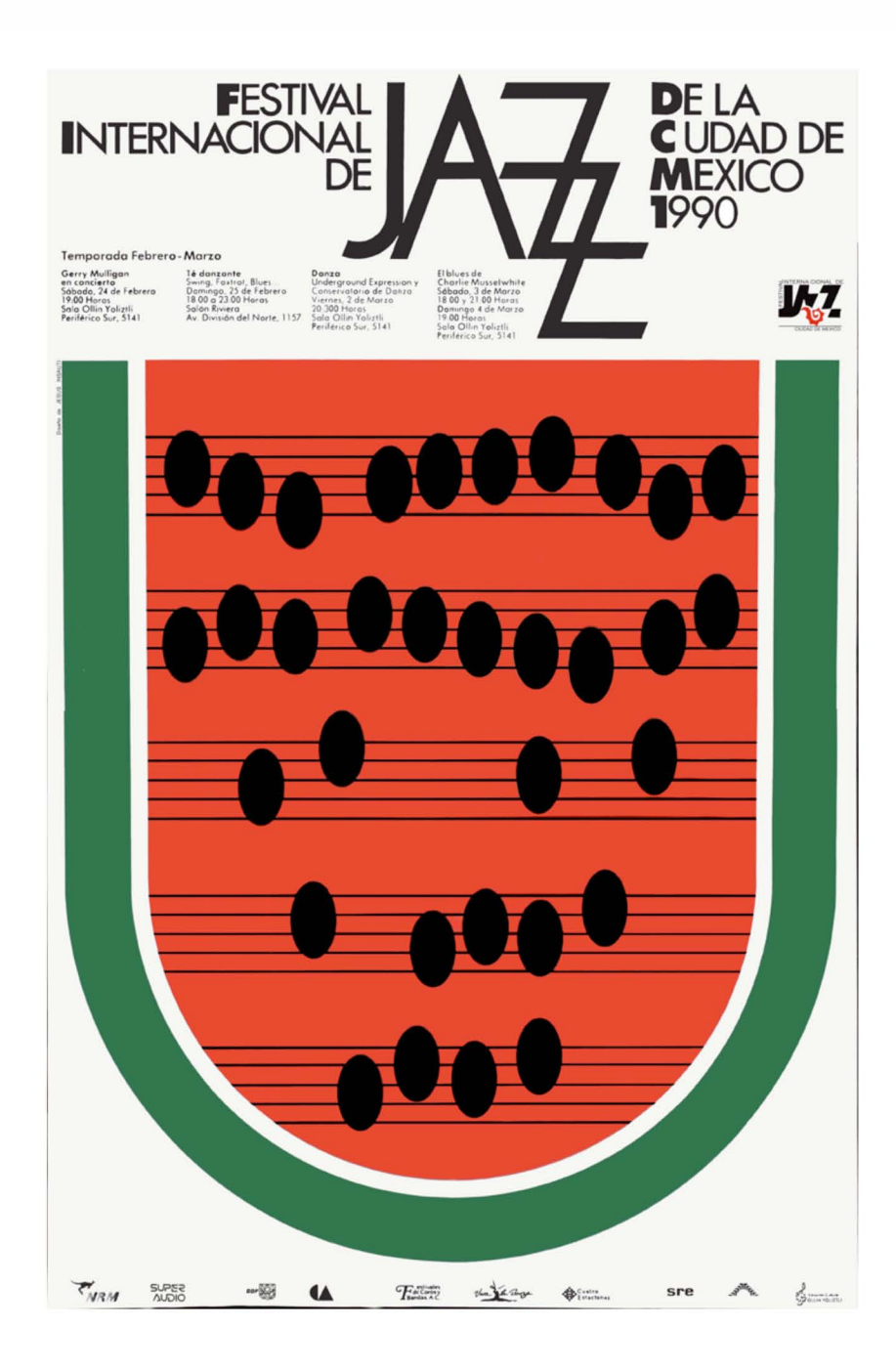

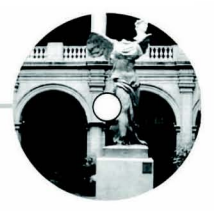

### **SEGUNDA**

SECOND INTERNATIONAL BIENNIAL OF THE POSTER IN MEXICO BIENAL INTERNACIONAL DEL CARTEL EN MEXICO '92 DEUXIEME BIENNALE INTERNATIONALE DE L'AFFICHE AU MEXIQUE

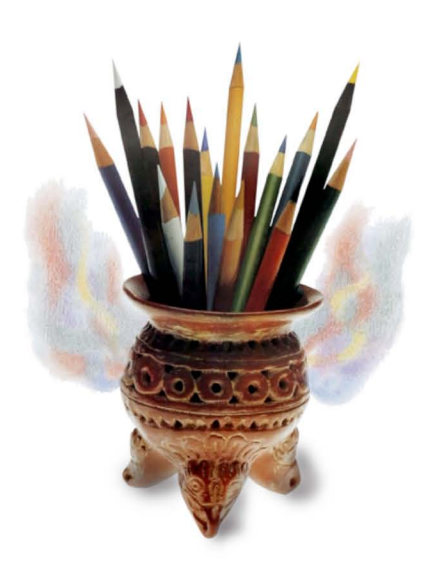

ORGANIZADORES-ORGANIZERS-ORGANISATEURS<br>NACIONAL DE RELACIONES EXTERIORES - DEPARTAMENTO DEL DISTRITO FEDERAL • CONSEJO NACIONAL PARA LA CULTURA Y LAS ARTES • INSTITUTO<br>FICHAS DE PARTICIPACIÓN ENTRY CARADO EM EXISTENTIA DE

### **CONCLUSIONE**S.

El haber formado parte del gran proyecto MÉXICO EN EL DISEÑO GRAFICO LOS SIGNOS VISUALES DE UN SIGLO, me permitió como primer paso, ser participe del equipo de fotografía digital y en consecuencia el poder realizar una tesina para culminar mis estudios de licenciatura, como segundo termino pude reafirmar y conocer acontecimientos trascendentales en la historia del diseño gráfico en este país, durante el desarrollo de mi investigación expuse conceptos propios de la fotografía digital que fueron ejemplificados con imágenes, así mismo mostré los principales elementos de un laboratorio digital y explique el funcionamiento de cada uno de ellos, para tener un entorno de esta área, mi principal tarea en este proyecto fue la aplicación de los procedimientos digitales para la corrección y edición adecuada de las fotografías, hacer que estas mejoraran su calidad, ya que algunas de las imágenes que se me destinaron estaban muy deterioradas por el paso del tiempo, por lo que tuve que aplicar distintos métodos con el software de Photoshop 7, y que son descritos en uno de los capítulos, se cumplió el objetivo con las imágenes corregidas, para ello hice una comparación con la foto sin edición y la foto editada, no puedo dejar de mencionar que como comunicador gráfico, me llena de satisfacción el haber trabajado con imágenes que tuvieron relevancia en la historia del diseño gráfico en México y el reflejo del trabajo del equipo de fotografía digital está plasmado visualmente en parte de la exposición.

#### **BIBLIOGRAFIA.**

Barthes Roland, LA CÁMARA LÚCIDA, Gustavo Gili, Barcelona-29.

Beaumont Newhall, HISTORIA DE LA FOTOGRAFÍA DESDE SUS ORIGENES HASTA NUESTROS DÍAS, Gustavo Gili S. A. Barcelona, 1983.

Costa Joan, IMAGEN DIDÁCTICA, Barcelona, 1991.

Felguérez Manuel / Mayer Sasson, LA MÁQUINA ESTÉTICA, Universidad Nacional Autónoma de México, México, 1983.

Frutiger Adrian, SIGNOS SÍMBOLOS MARCAS SEÑALES, ediciones G. GILLI. 1981.

Lindner Gert, FOTOGRAFÍA PARA TODOS, Madrid.

Lozano-Hemmer, Rafael, ALZADO VECTORIAL ARQUITECTURA RELACIONAL NO. 4, CONACULTA, 2000.

Mayo Manuel, Castell Alvaro, FOTOGRAFÍA EN INTERNET, Anaya.

Mole. A. Abraham, LA IMAGEN.

Odam John, FOTOGRAFÍA DIGITAL, Anaya.

Peña Timon Vicente, LA IMAGEN NARRATIVA Y NUEVAS TECNOLOGÍAS, Universidad de Málaga, 1998.

Read Herbert, IMAGEN E IDEA.

Sánchez Peral J. M y De López Tizón J. L FOTOGRAFÍA DIGITAL .Madrid . Anaya L. 2003.

Sey José Antonio,LA FOTOGRAFÍA PUESTA AL ALCANCE DE TODOS, Barcelona, 1861.

Stelzer Otto, .ARTE Y FOTOGRAFÍA, Gustavo Gili, Barcelona-29.

Villafañe J. Minguez N. PRINCIPIOS DE TEORÍA DE LA IMAGEN. Madrid Pirámide, 1996.

Zapett Adriana. ARTE DIGITAL. Colección punto de fuga, CONACULTA, 1998.